# **ELECTRICITE**

Analyse des signaux et des circuits électriques

Michel Piou

# **Chapitre 8 Représentation graphique du comportement fréquentiel, diagramme de Bode.**

Edition 20/09/2010

numéro d'enregistrement de <Document Libre> : DL-001051-04-08.01.00

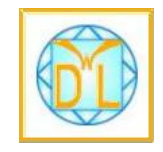

« copies autorisées pour un usage non commercial selon la Charte <Document Libre > *http://www.documentlibre.org/CharteDL.html*

#### **Table des matières**

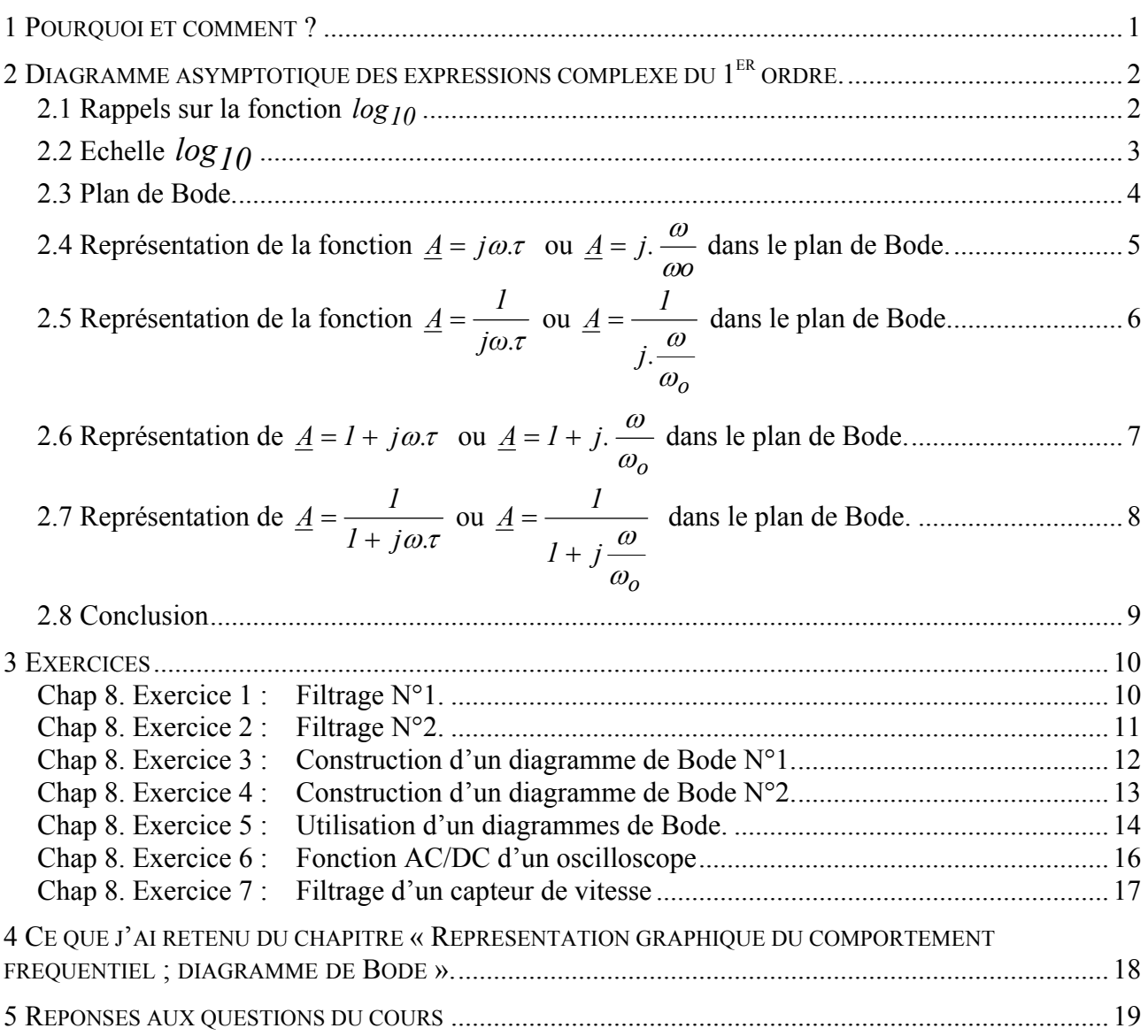

*[Temps de travail estimé pour un apprentissage de ce chapitre en autonomie : 8 heures](#page-19-0)* 

# **Copyright : [droits et obligations des utilisateurs](#page-20-0)**

Ce document est extrait de la ressource *Baselecpro* qui est disponible en version numérique sur le site Internet *IUT en ligne*  Associé à *Baselecpro*, j'ai publié un **livre** aux éditions *Ellipses* dans la collection *Technosup* sous le titre *« ÉLECTRICITÉ GÉNÉRALE – Les lois de l'électricité »* 

Je ne renonce pas à ma qualité d'auteur et aux droits moraux qui s'y rapportent du fait de la publication de mon document.

Les utilisateurs sont autorisés à faire un usage non commercial, personnel ou collectif, de ce document et de la ressource *Baselecpro*, notamment dans les activités d'enseignement, de formation ou de loisirs. Tout ou partie de cette ressource ne doit pas faire l'objet d'une vente - en tout état de cause, une copie ne peut pas être facturée à un montant supérieur à celui de son support.

Pour tout extrait de ce document, l'utilisateur doit maintenir de façon lisible le nom de l'auteur *Michel Piou*, la référence à *Baselecpro* et au *site Internet IUT en ligne*.

Michel PIOU - Agrégé de génie électrique – IUT de Nantes - FRANCE

# **REPRESENTATION GRAPHIQUE DU COMPORTEMENT FREQUENTIEL ; DIAGRAMME DE BODE.**

# <span id="page-2-0"></span>**1 POURQUOI ET COMMENT ?**

L'utilisation des vecteurs de Fresnel et des complexes permet de calculer le comportement des réseaux électriques linéaires en régime alternatif sinusoïdal pour une pulsation donnée. Cependant il est difficile de se représenter le comportement de ce réseau lorsque la fréquence varie s'il est uniquement décrit par une expression complexe.

L'objectif des « diagrammes de Bode » est de donner une image d'une expression complexe en décrivant son module et son argument en fonction de la fréquence ou de la pulsation. Le type de graduations utilisées dans les diagrammes de Bode facilite grandement leur construction.

# *Prérequis :*

La notion d'expression complexe et de logarithme en base 10.

# *Objectifs :*

Etre capable de **lire et de construire un diagramme de Bode** décrivant le module et l'argument d'une expression complexe en fonction d'une pulsation ω. Découvrir la **notion de filtrage**.

### *Méthode de travail :*

 Après quelques rappels mathématiques, nous verrons les exemples élémentaires qui, par association, permettent de construire des exemples plus complexes. Il faudra prendre le temps de bien comprendre ces exemples.

### *Travail en autonomie :*

 Pour permettre une étude du cours de façon autonome, les réponses aux questions du cours sont données en fin de document.

# *Corrigés en ligne :*

Pour permettre une vérification autonome des exercices, consulter « Baselecpro » (chercher « baselecpro accueil » sur Internet avec un moteur de recherche)

### *Compléments en ligne :*

Pour compléter ce chapitre avec le soutien de la simulation, consulter SimulElecPro, chapitre 5: *http://www.iutenligne.net/ressources/electricite\_electrotechnique/Piou/simulelecpro/index.html* (ou chercher « SimulElecPro » sur Internet avec un moteur de recherche)

# <span id="page-3-0"></span>**2 DIAGRAMME ASYMPTOTIQUE DES EXPRESSIONS COMPLEXE DU 1ER ORDRE.**

Ces expressions comporteront des termes en «  $a + j\omega b$  » (1<sup>er</sup> ordre), mais pas de termes en «  $a + j\omega b + (j\omega)^2$ .c » (Les expressions du 2em ordre ne seront pas traitées dans ce chapitre)

# **2.1 Rappels sur la fonction**  $log_{10}$ .

<span id="page-3-1"></span>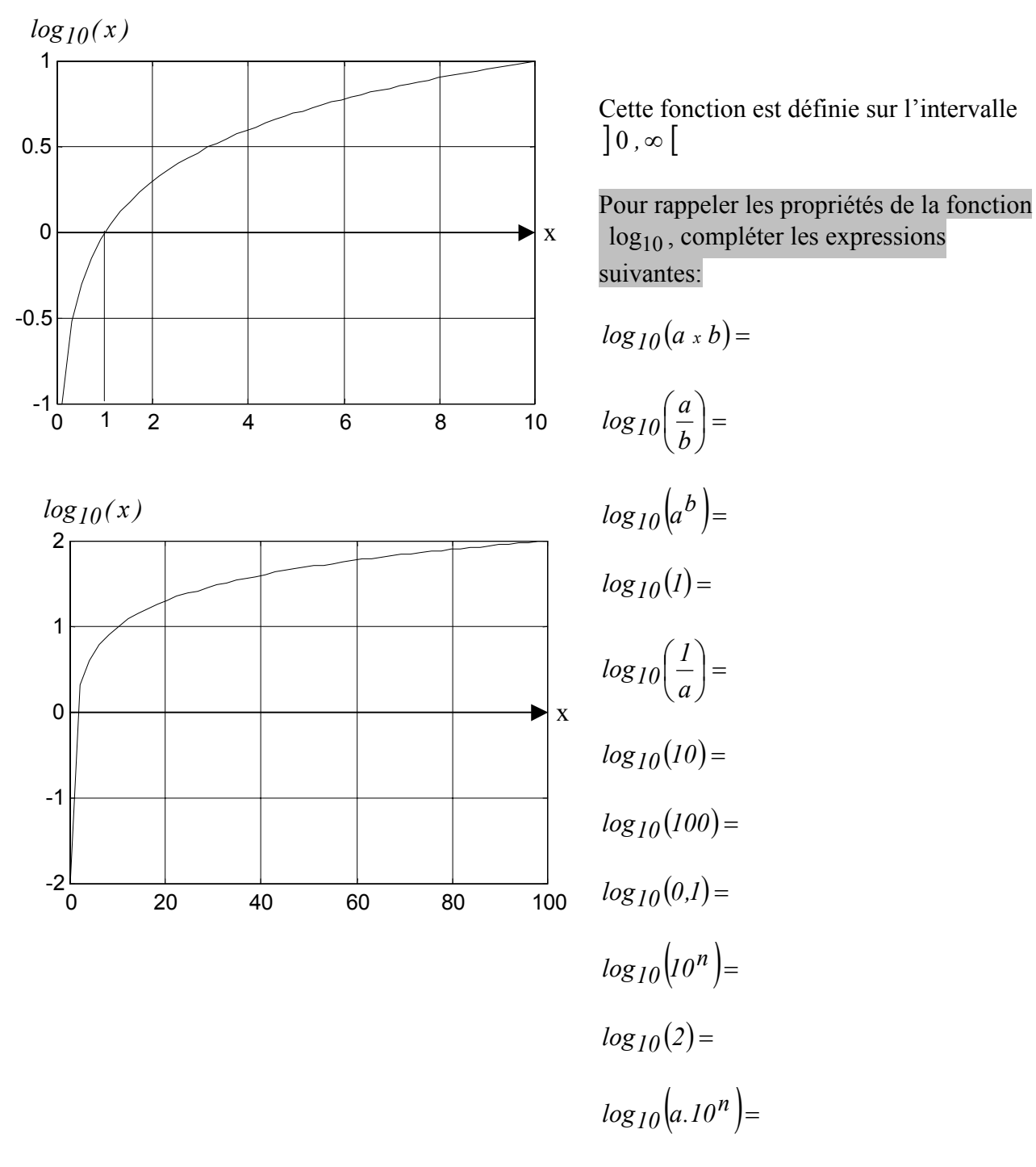

 *(Réponse 1:)* 

# <span id="page-4-0"></span>**2.2 Echelle** *10 log*

Voici une échelle linéaire d'une grandeur X *(sur une échelle linéaire, les valeurs sont réparties régulièrement)* :

*X*  $-1$  0 0,3 1 1,3 2 2,3 3 3,3 4 4,3

Posons  $X = log_{10}(x)$ , indiquer, sur la seconde échelle, la valeur de *x* correspondant à chaque valeur de *X*.

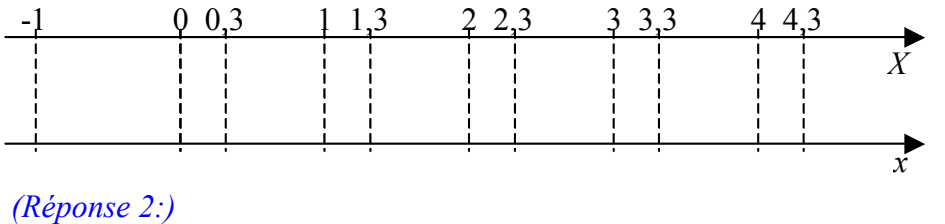

Les valeurs de *x* ne sont pas réparties régulièrement. L'écart entre les faibles valeurs est dilaté, alors q[ue l'écart en](#page-20-1)tre les fortes valeurs est contracté. On appelle ce type de graduations une **échelle logarithmique**.

*On retiendra : Porter des valeurs d'un paramètre x sur une échelle logarithmique est équivalent à porter des valeurs du paramètre*  $X = log_{10}(x)$  *sur une échelle linéaire correspondante.* 

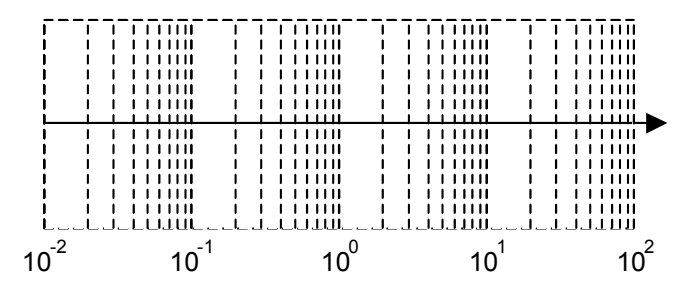

Le graphe d'une fonction  $f(x)$  avec une échelle sur l'axe des abscisses est identique au *10 log* graphe de  $f(\log(x))$  avec l'échelle linéaire correspondante sur l'axe des abscisses.

# <span id="page-5-0"></span>**2.3 Plan de Bode.**

Le « plan de Bode » est une façon de décrire le **module** et **l'argument** d'un complexe  $\underline{A}_{(\omega)}$  en

fonction de ω*.*

Le module du complexe est décrit par la variable  $20 \log_{10}(\underline{A})$  (appelée  $|\underline{A}| \ll$  en **décibel** » ou

 $A_{dB}$ ) en fonction de  $\omega$  en échelle  $log_{10}$ .

L'argument est représenté lui aussi en fonction de  $\omega$  en échelle  $\log_{10}$ .

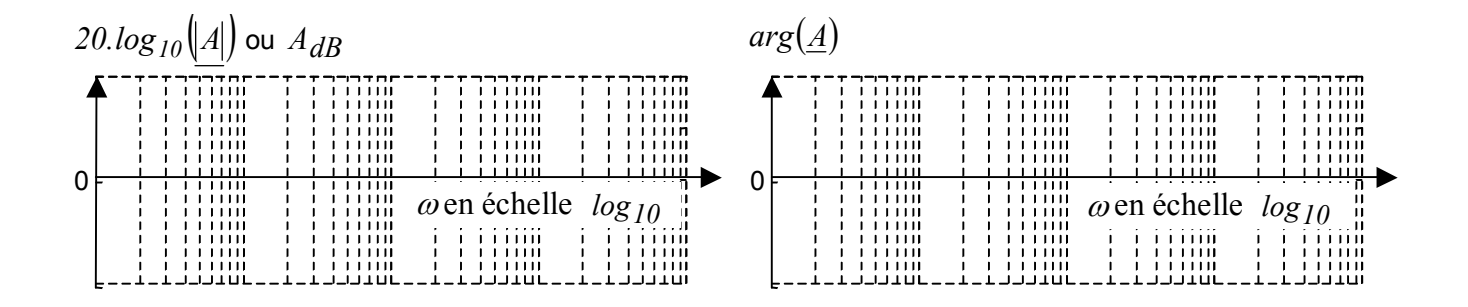

La représentation d'un complexe  $\underline{A}_{(\omega)}$  avec ces conventions est appelée « **diagramme de Bode** de  $\underline{A}(\omega)$ <sup>3</sup>.

#### <span id="page-6-0"></span>**2.4 Représentation de la fonction**  $\underline{A} = j\omega.\tau$  ou *o*  $\underline{A} = j. \frac{\omega}{\omega o}$  dans le plan de Bode.

(avec  $\omega o = \frac{1}{\tau}$  $\omega o = -$ : réel constant positif) (1).

Montrer que le graphe de  $20.log_{10}(\underline{A})$  $20.log_{10}(\underline{A})$  $20.log_{10}(\underline{A})$  (ou  $A_{dB}$ ) en fonction de  $\omega$  en échelle  $log_{10}$  est une droite.

Représenter ce graphe ainsi que celui de  $arg(\underline{A})$  sur les repères ci-dessous.

Préciser les valeurs de  $^{20.log_{10}(\underline{A})}$  pour les valeurs de  $^{\omega}$  sélectionnée ci-dessous.

**►** Préciser la pente de la droite en *décade dB*  $(2)$  ou en  $\sim$  *octave dB* (3).

*(Réponse 3:)* 

 $\overline{a}$ 

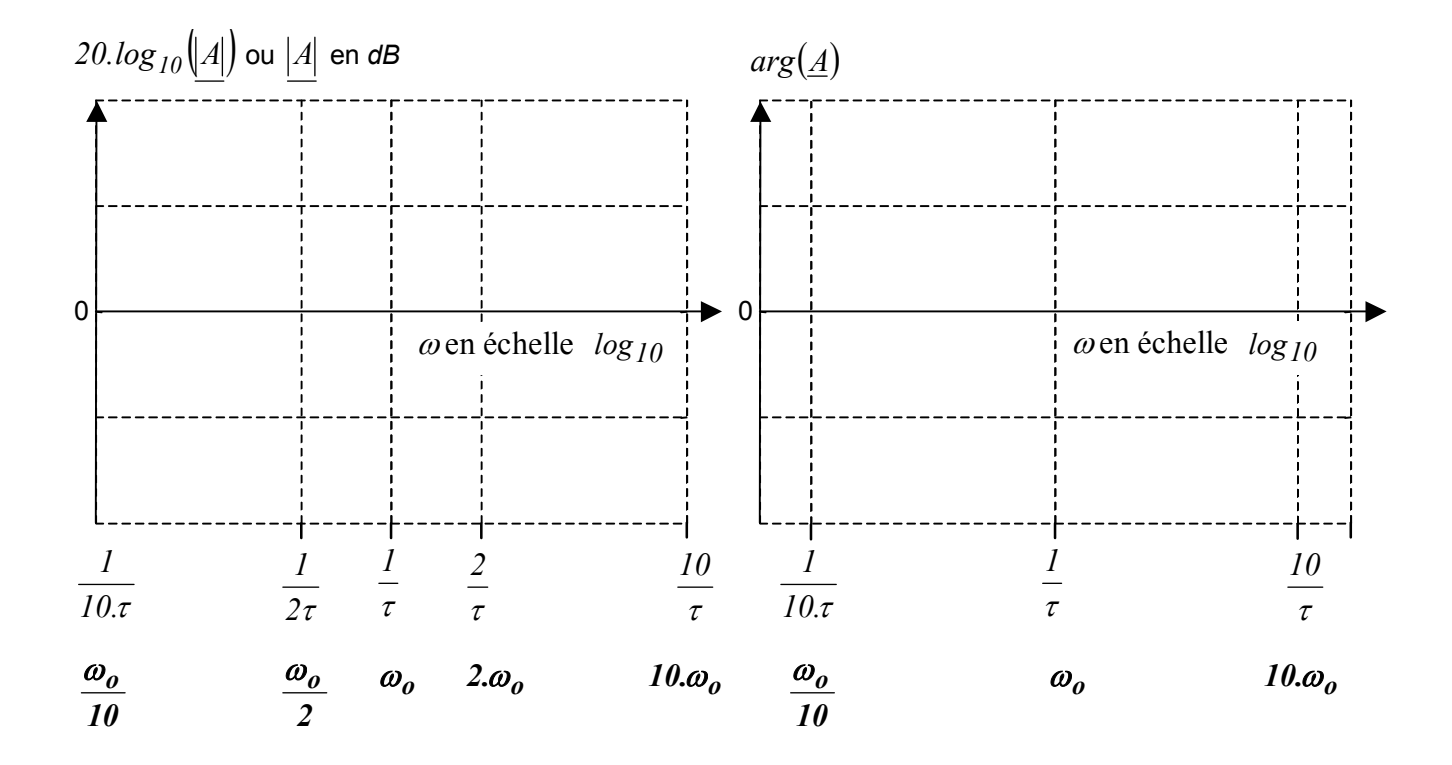

<sup>(1)</sup> Certains auteurs utilisent la variable «  $\tau$  » et d'autres la variable «  $\omega_o$  ».

<sup>(2 )</sup> Une décade est l'intervalle entre une valeur ω et une valeur 10ω.

<span id="page-6-1"></span><sup>(3 )</sup> Une octave est l'intervalle entre une valeur ω et une valeur 2ω.

<span id="page-7-0"></span>**2.5 Représentation de la fonction**  $\underline{A} = \frac{I}{j\omega.\tau}$  ou *o j.*  $\underline{A} = \underline{I}$ ω  $=\frac{1}{\omega}$  dans le plan de Bode.

(avec 
$$
\omega \circ \frac{1}{\tau}
$$
: réel constant positif)

 $\triangleright$  Montrer que le graphe de  $\frac{20 \log_{10}(\cancel{A})}{\log_{10}(\cancel{A})}$  (ou  $\frac{A}{dB}$ ) en fonction de  $\omega$  en échelle  $\log_{10}$  est une droite.

¾ Représenter ce graphe ainsi que celui de *arg*(*A*) sur les repères ci-dessous.

Préciser les valeurs de  $20 \log_{10}(\underline{A})$  pour les valeurs de  $\omega$  sélectionnée ci-dessous.

**►** Préciser la pente de la droite en *décade dB* ou en  $\frac{dB}{\theta}$ .

*(Réponse 4:)* 

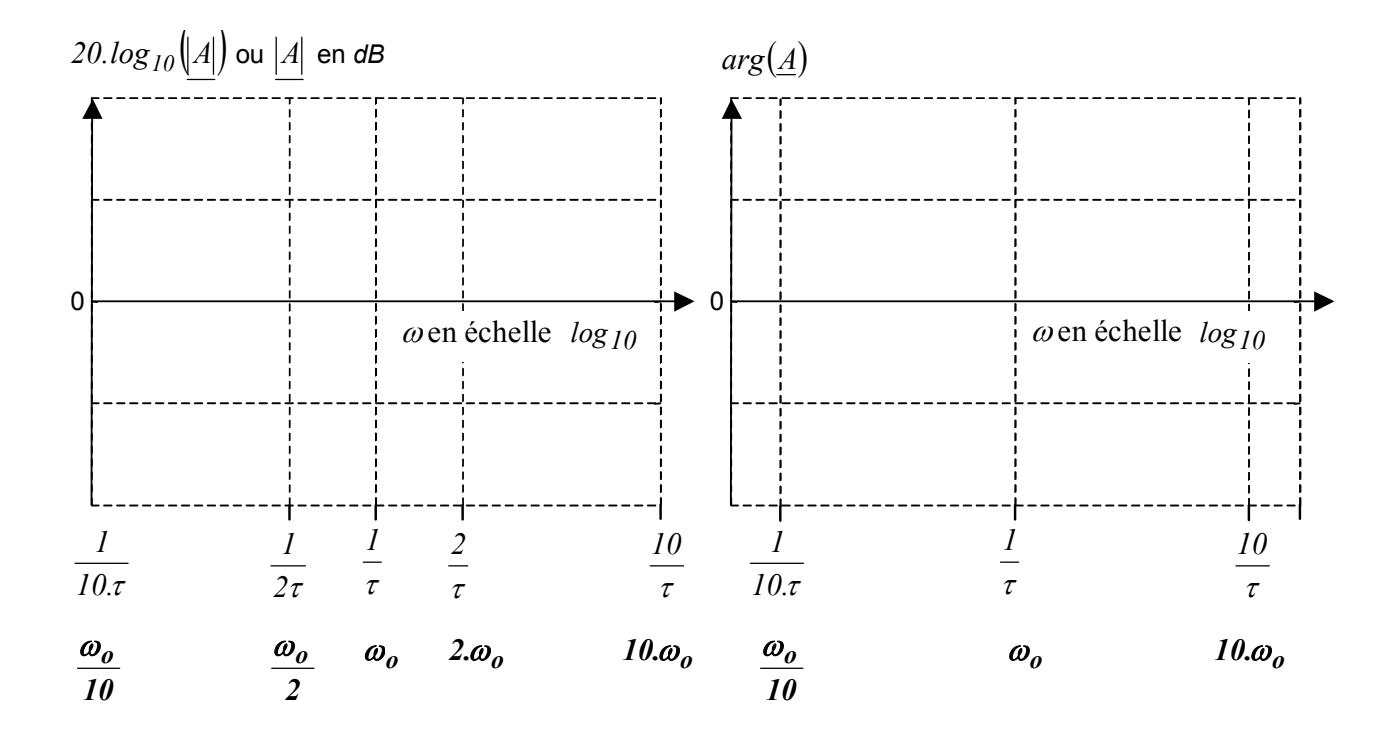

<span id="page-8-0"></span>**2.6 Représentation de**  $\underline{A} = I + j\omega.\tau$  ou *o*  $\underline{A} = I + j.$   $\frac{\omega}{\omega_o}$  dans le plan de Bode.

(avec  $\omega o = \frac{1}{\tau}$  $\omega o = -$ : réel constant positif)

 $\triangleright$  Déterminer et représenter ci-dessous l'asymptote de  $A_{dB}$  en fonction de  $\omega$  en échelle  $\log_{10}$ lorsque  $\omega \rightarrow 0$ . Préciser l'asymptote de  $arg(\underline{A})$  dans ce cas.

Déterminer et représenter ci-dessous l'asymptote de  $A_{dB}$  en fonction de  $\omega$  en échelle  $log_{10}$ lorsque  $\omega \to \infty$ . Préciser sa pente en  $\frac{dB}{d\text{écade}}$  et en  $\frac{dB}{d\text{c}t}$ . Préciser l'asymptote de  $\arg(\underline{A})$ dans ce cas.

Quel est le point d'intersection de ces deux asymptotes ?

 $\triangleright$  Préciser les valeurs de  $A_{dB}$  et de  $arg(A)$  pour les valeurs de  $\omega$  sélectionnée ci-dessous.

 $\triangleright$  Représenter ci-dessous le graphe de  $A_{dB}$  avec son approximation par ses deux asymptotes. Cette approximation est appelée diagramme asymptotique de  $A_{dB}$ .

¾ Représenter ci-dessous le graphe *arg*(*A*). Approximer ce graphe avec trois segments de droite respectivement sur  $\left[-\infty, \frac{1}{10 \cdot \tau}\right]$  $\vert$  − ∞  $\frac{1}{10\pi}$ ,  $\left[\frac{1}{10\pi}, \frac{10}{\tau}\right]$ ⎡ τ τ  $\left[\frac{1}{10\pi}, \frac{10}{\tau}\right]$  et  $\left[\frac{10}{\tau}, +\infty\right]$  $\left|\frac{10}{\tau},+\infty\right|$ .

# *(Réponse 5:)*

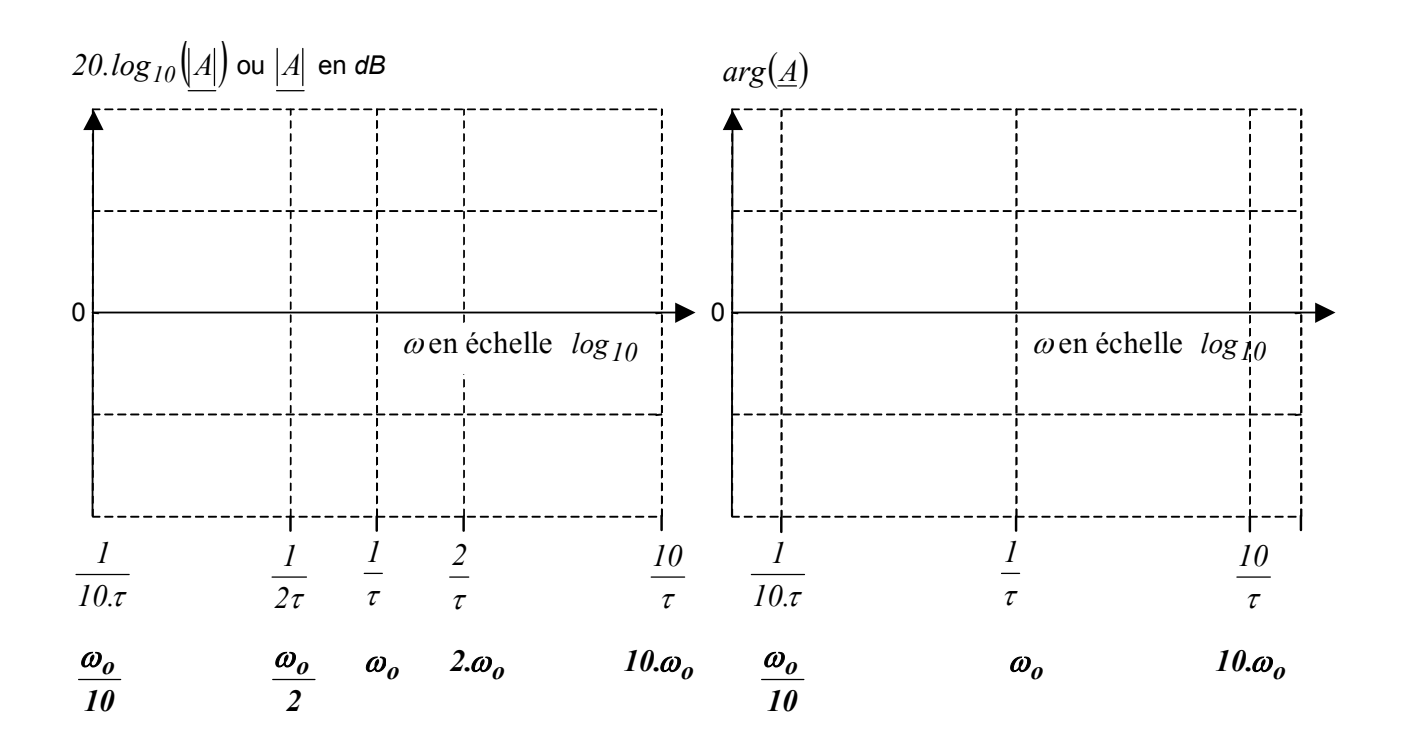

<span id="page-9-0"></span>**2.7 Représentation de**  $\underline{A} = \frac{I}{I + j\omega \cdot \tau}$  ou *o 1 j*  $\underline{A} = \underline{I}$ ω +  $j \stackrel{\omega}{-}$  $=\frac{1}{\sqrt{2\pi}}$  dans le plan de Bode.

(avec  $\omega o = \frac{1}{\tau}$  $\omega o = -$ : réel constant positif)

Déterminer et représenter ci-dessous l'asymptote de  $A_{dB}$  en fonction de  $\omega$  en échelle  $log_{10}$ lorsque  $\omega \rightarrow 0$ . Préciser l'asymptote de  $arg(A)$  dans ce cas.

Déterminer et représenter ci-dessous l'asymptote de  $A_{dB}$  en fonction de  $\omega$  en échelle  $\log_{10}$ lorsque  $\omega \to \infty$ . Préciser sa pente en  $\frac{dB}{d\text{écade}}$  et en  $\frac{dB}{d\text{c}t}$ . Préciser l'asymptote de  $\arg(\underline{A})$ dans ce cas.

Quel est le point d'intersection de ces deux asymptotes ?

Préciser les valeurs de  $A_{dB}$  et de  $arg(\underline{A})$  pour les valeurs de  $\omega$  sélectionnée ci-dessous.

 $\triangleright$  Représenter ci-dessous le graphe de  $A_{dB}$  avec son approximation par ses deux asymptotes. Cette approximation est appelée diagramme asymptotique de  $A_{dB}$ .

¾ Représenter ci-dessous le graphe *arg*(*A*). Approximer ce graphe avec trois segments de droite respectivement sur  $\left[-\infty, \frac{1}{10 \cdot \tau}\right]$  $\vert$  − ∞  $\frac{1}{10\pi}$ ,  $\left[\frac{1}{10\pi}, \frac{10}{\tau}\right]$  $\overline{\phantom{a}}$ τ τ  $\left[\frac{1}{10\pi}, \frac{10}{\tau}\right]$  et  $\left[\frac{10}{\tau}, +\infty\right]$  $\left[\frac{10}{\tau},+\infty\right]$ .

La « **pulsation de coupure à –3db** » est la valeur  $\omega_o$  pour laquelle  $A_{dB}$  perd 3db par rapport à son maximum. Préciser la pulsation de coupure à –3dB dans le cas de cet exemple.

#### *(Réponse 6:)*

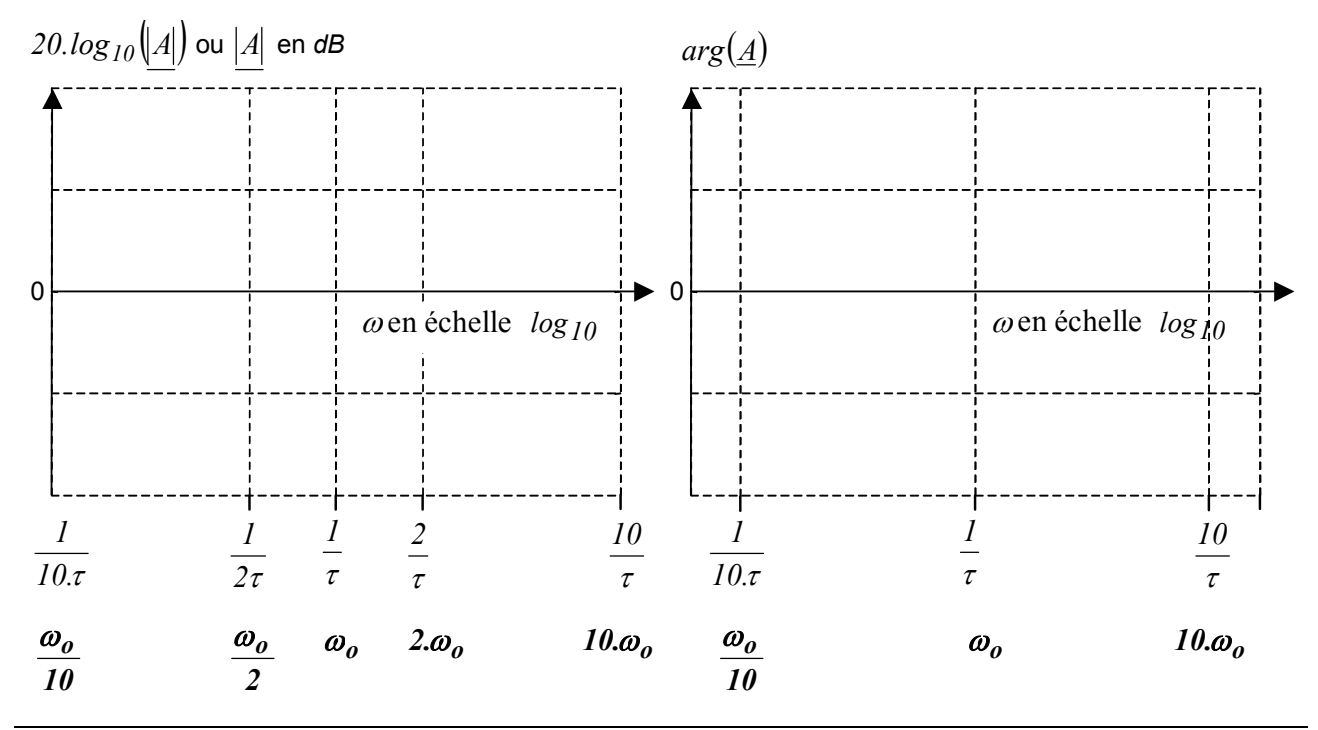

# <span id="page-10-1"></span><span id="page-10-0"></span>**2.8 Conclusion**

Dans le plan de Bode, l'utilisation des coordonnées logarithmiques offre deux avantages :

Représentation aisée de très grandes variations du paramètre ω.

Le produit de plusieurs complexes  $\underline{A}_{I(\omega)} \cdot \underline{A}_{2(\omega)} \cdot \underline{A}_{3(\omega)}$  se traduit dans le plan de Bode par la somme des courbes représentant respectivement de  $A_{l(\omega)}$ ,  $A_{2(\omega)}$  et  $A_{3(\omega)}$ .

En effet  
\n
$$
20. \log_{10} \left( \left| \underline{A}_{I(\omega)} \cdot \underline{A}_{2(\omega)} \cdot \underline{A}_{3(\omega)} \right| \right) = 20. \log_{10} \left( \left| \underline{A}_{I(\omega)} \right| \cdot \left| \underline{A}_{2(\omega)} \right| \cdot \left| \underline{A}_{3(\omega)} \right| \right)
$$
\n
$$
= 20. \log_{10} \left( \left| \underline{A}_{I(\omega)} \right| \right) + 20. \log_{10} \left( \left| \underline{A}_{2(\omega)} \right| \right) + 20. \log_{10} \left( \left| \underline{A}_{3(\omega)} \right| \right)
$$
\n
$$
\Leftrightarrow \left[ \left( \underline{A}_{I} \cdot \underline{A}_{2} \cdot \underline{A}_{3} \right)_{dB} = \underline{A}_{IdB} + \underline{A}_{2dB} + \underline{A}_{3dB}
$$

et

$$
arg(\underline{A}_{l(\omega)} \cdot \underline{A}_{l(\omega)} \cdot \underline{A}_{l(\omega)}) = arg(\underline{A}_{l(\omega)}) + arg(\underline{A}_{l(\omega)}) + arg(\underline{A}_{l(\omega)})
$$

En conclusion :

Les diagrammes de Bode présentent l'intérêt de « visualiser » une expression complexe *A(*ω*)*. Les échelles choisies permettent de transformer des produits en sommes et des rapports en différences.

On obtient une bonne approche des diagrammes de Bode par des « diagrammes de Bode asymptotiques ».

# <span id="page-11-0"></span>**3 EXERCICES**

# **Chap 8. Exercice 1 : Filtrage N°1.**

L'objectif de cet exercice est de lire un diagramme de Bode pour en extraire les informations recherchées.

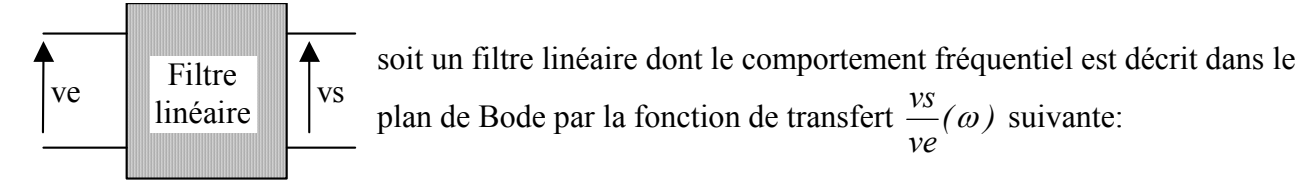

Si la tension en entrée du filtre est  $ve(t) = 10^{-3} \cdot cos(10000 \cdot t)$ , en déduire l'expression de *vs(t)*. Si la tension en entrée du filtre est  $ve(t) = 10^{-3} \cdot \sin(200 \cdot t)$ , en déduire l'expression de *vs(t)*.

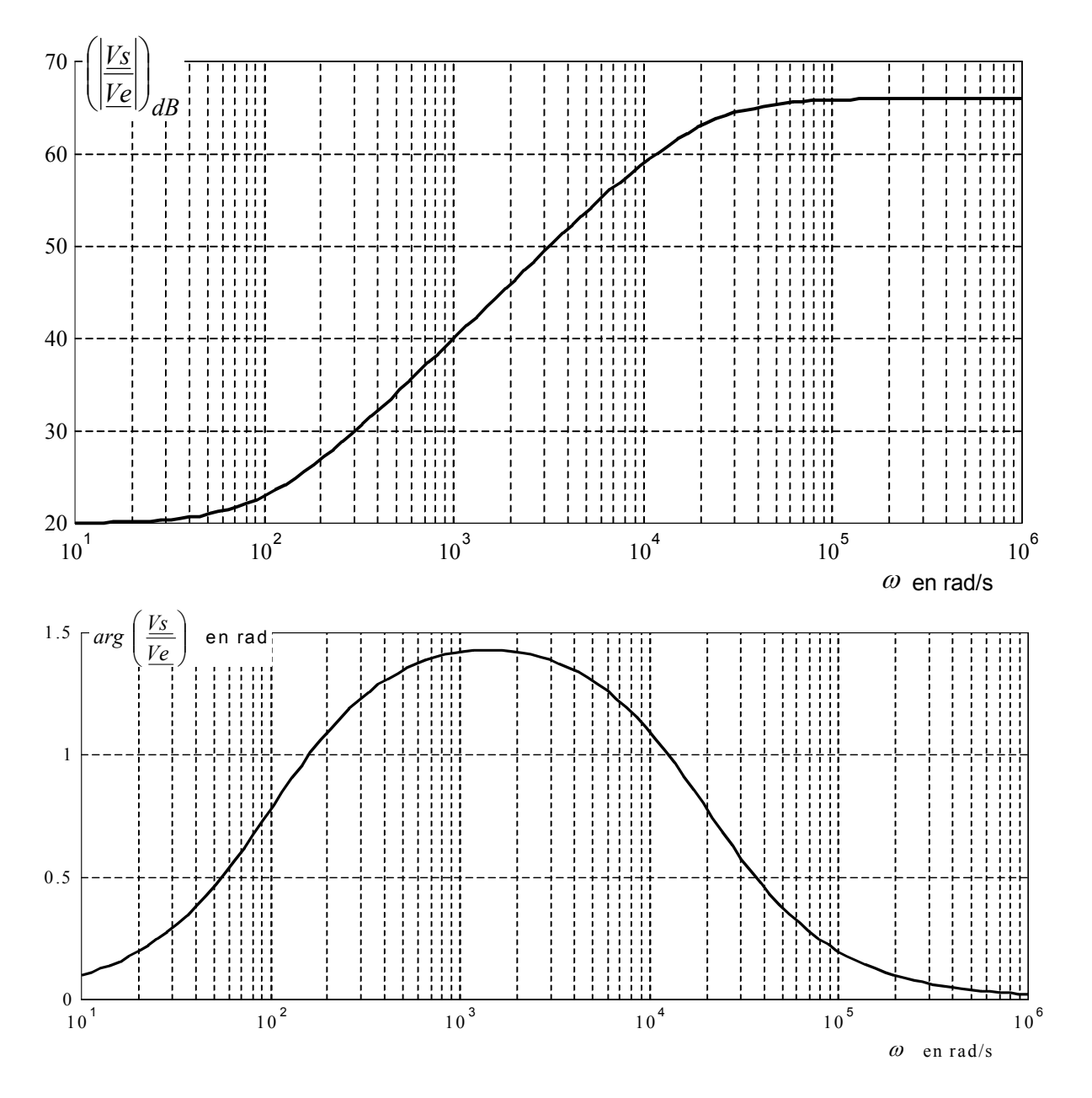

# <span id="page-12-0"></span>**Chap 8. Exercice 2 : Filtrage N°2.**

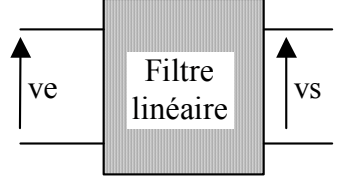

 $\overline{a}$ 

Soit un filtre, constitué d'un réseau électrique linéaire (4), dont le comportement fréquentiel est décrit dans le plan de Bode par la fonction

de transfert  $\frac{18}{10}(a)$ *ve*  $\frac{v s}{\sqrt{v}}(\omega)$  suivante:

Si la tension en entrée du filtre est  $ve(t) = 1 \cdot cos(100 \cdot t) + 1 \cdot cos(10^5 \cdot t)$ , en déduire l'expression de  $vs(t)$ .

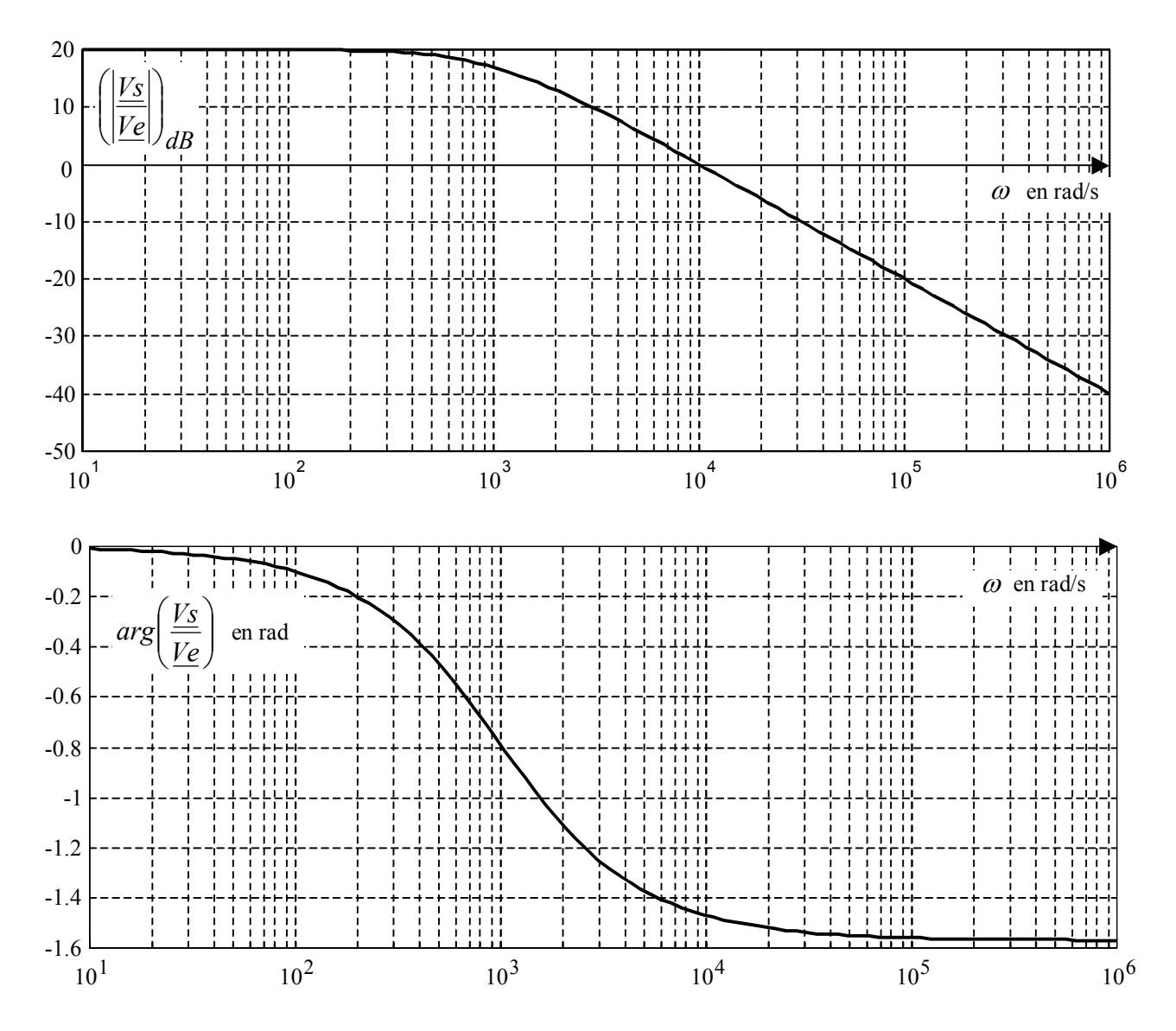

(4) En présence d'un réseau linéaire, on peut appliquer le théorème de superposition…

# <span id="page-13-0"></span>**Chap 8. Exercice 3 : Construction d'un diagramme de Bode N°1.**

Cet exercice utilise les remarques du paragraphe 2.8 .

Représenter, dans le plan de Bode, les courbes asymptotiques de  $\underline{A} = I0$ .  $\frac{I + j\omega\tau}{I + j\omega\tau'}$ ωτ +  $=10 \frac{l+j\omega\tau}{l}$  avec  $\tau = 10^{-3}$ 

et  $\tau' = 5.10^{-5}$  en le construisant avec de la som[me de](#page-10-1) trois diagrammes élémentaires.

Cette démarche permet de prévoir l'allure générale du diagramme de Bode de l'expression complexe «  $\underline{A}$  ».

Cela permettra ensuite de détecter les erreurs éventuelles lors d'un calcul informatique.

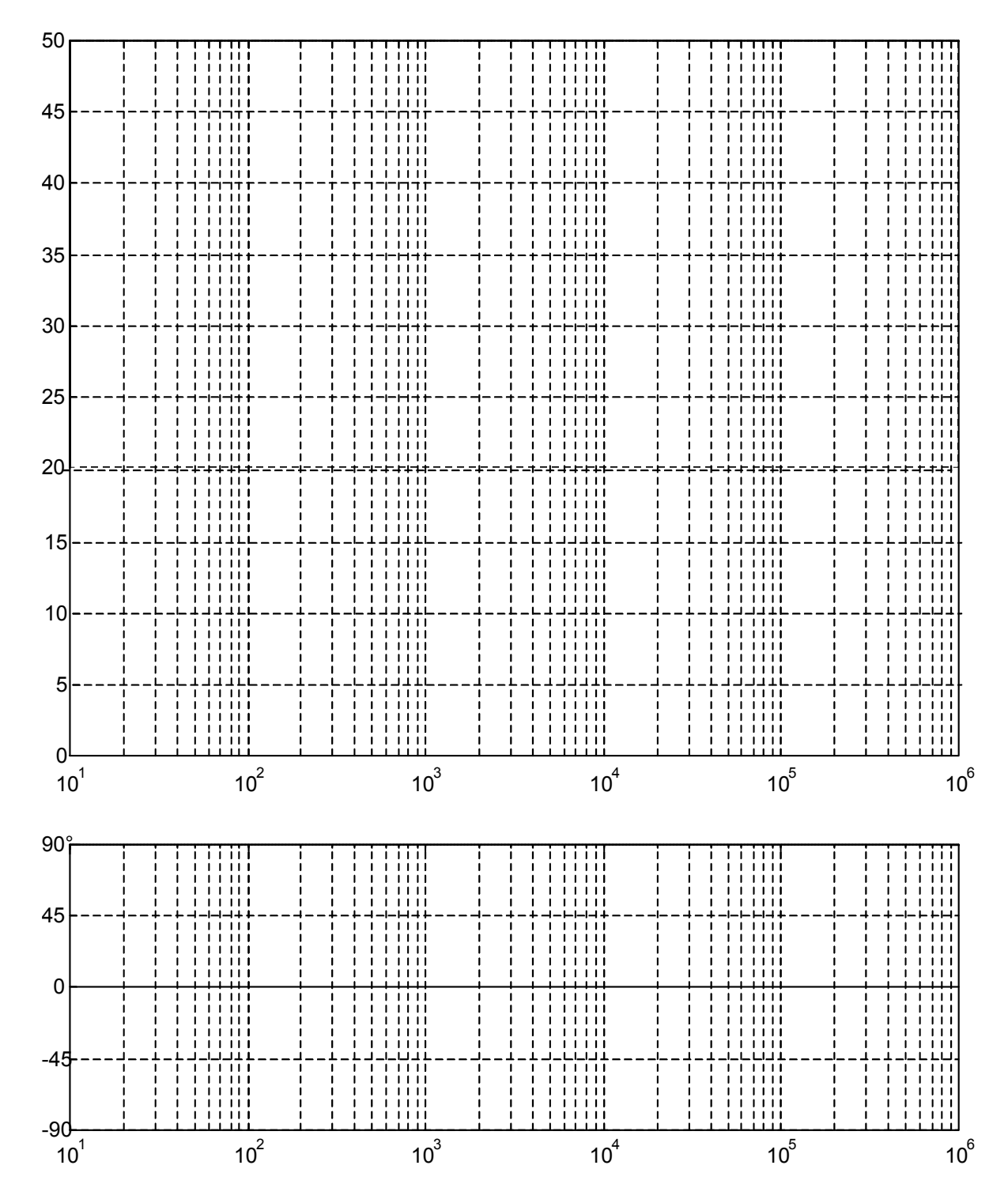

# <span id="page-14-0"></span>**Chap 8. Exercice 4 : Construction d'un diagramme de Bode N°2.**

Cet exercice utilise les remarques du paragraphe 2.8 .

Représenter, dans le plan de Bode, les courbes asymptotiques de :

$$
\underline{A} = 10 \cdot \frac{j \frac{\omega}{\omega_2}}{1 + j \frac{\omega}{\omega_2}} \cdot \frac{1}{1 + j \frac{\omega}{\omega_1}}
$$
 avec  $\omega_1 = 10^4$  rad/s et  $\omega_2 = 2.10^2$  rad/s

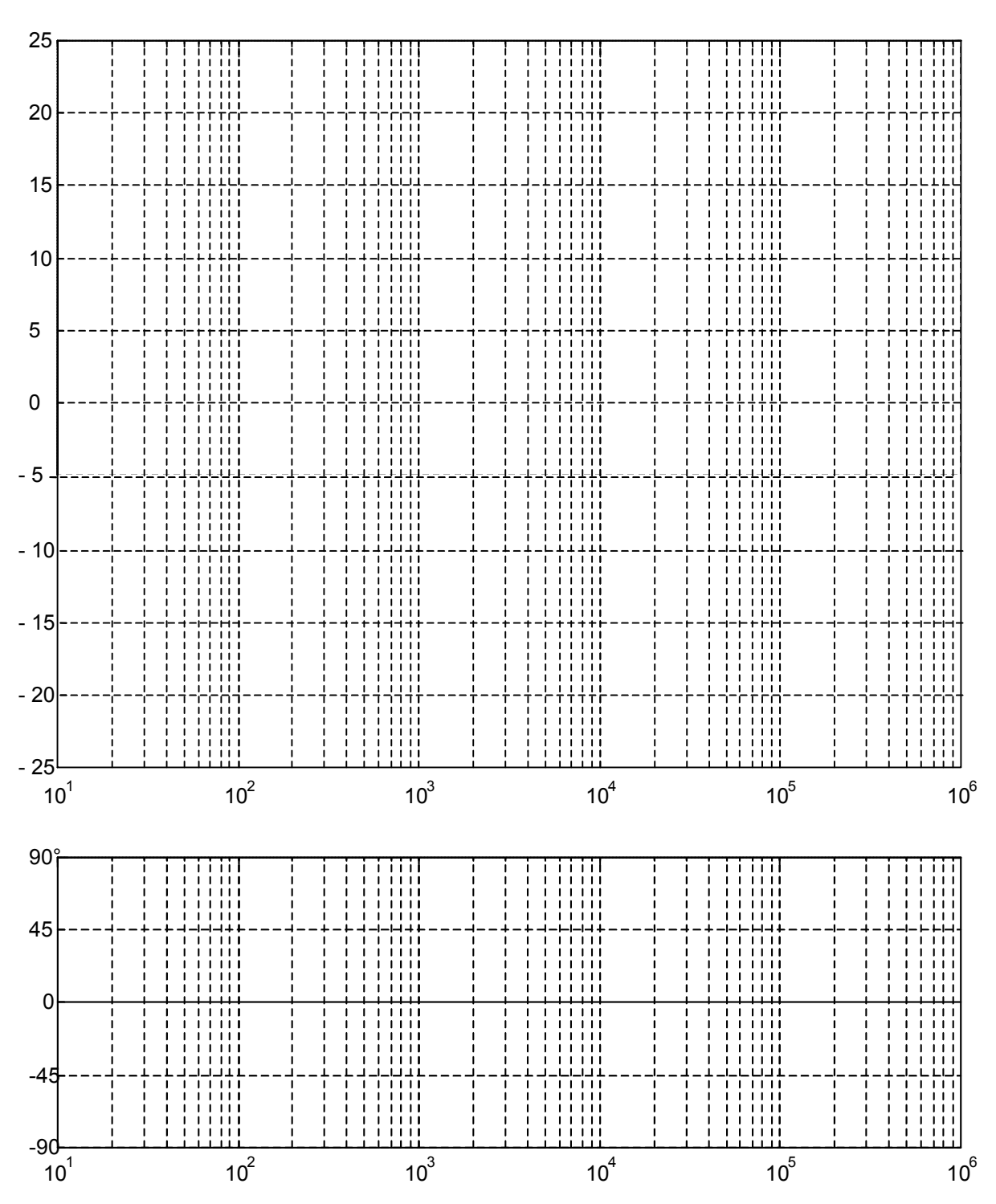

# <span id="page-15-0"></span>**Chap 8. Exercice 5 : Utilisation d'un diagrammes de Bode.**

objectif : exploiter les informations contenues dans un diagramme de Bode. (Il n'est pas demandé de déterminer ce diagramme (5)).

Attention : le logiciel de simulation utilisé établit les diagrammes en fonction de la fréquence et non pas de la pulsation.

**a)** A l'aide d'un logiciel de simulation, on a obtenu le diagramme de Bode de *<sup>E</sup>*  $\frac{V_1}{V_2}$  (modules en dB et

*arguments en degrés)* (voir ci-dessous).

 $\overline{a}$ 

(Pour la simulation, on a tenu compte des résistances internes des bobines )

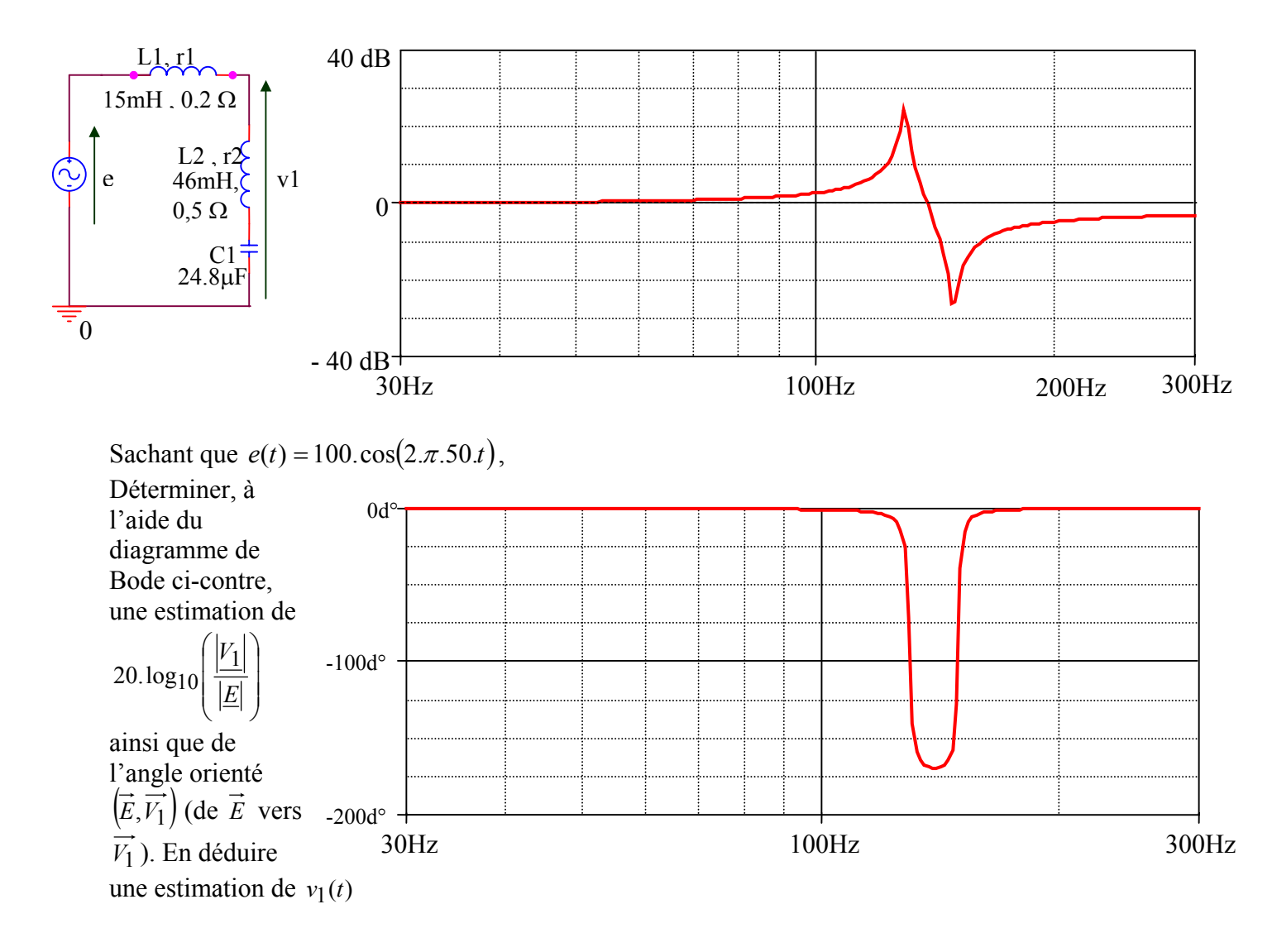

<sup>(5 )</sup> Les diagrammes de Bode utilisés dans cet exercice sont des diagrammes du second ordre. Leur tracé n'a pas été étudié dans ce cours.

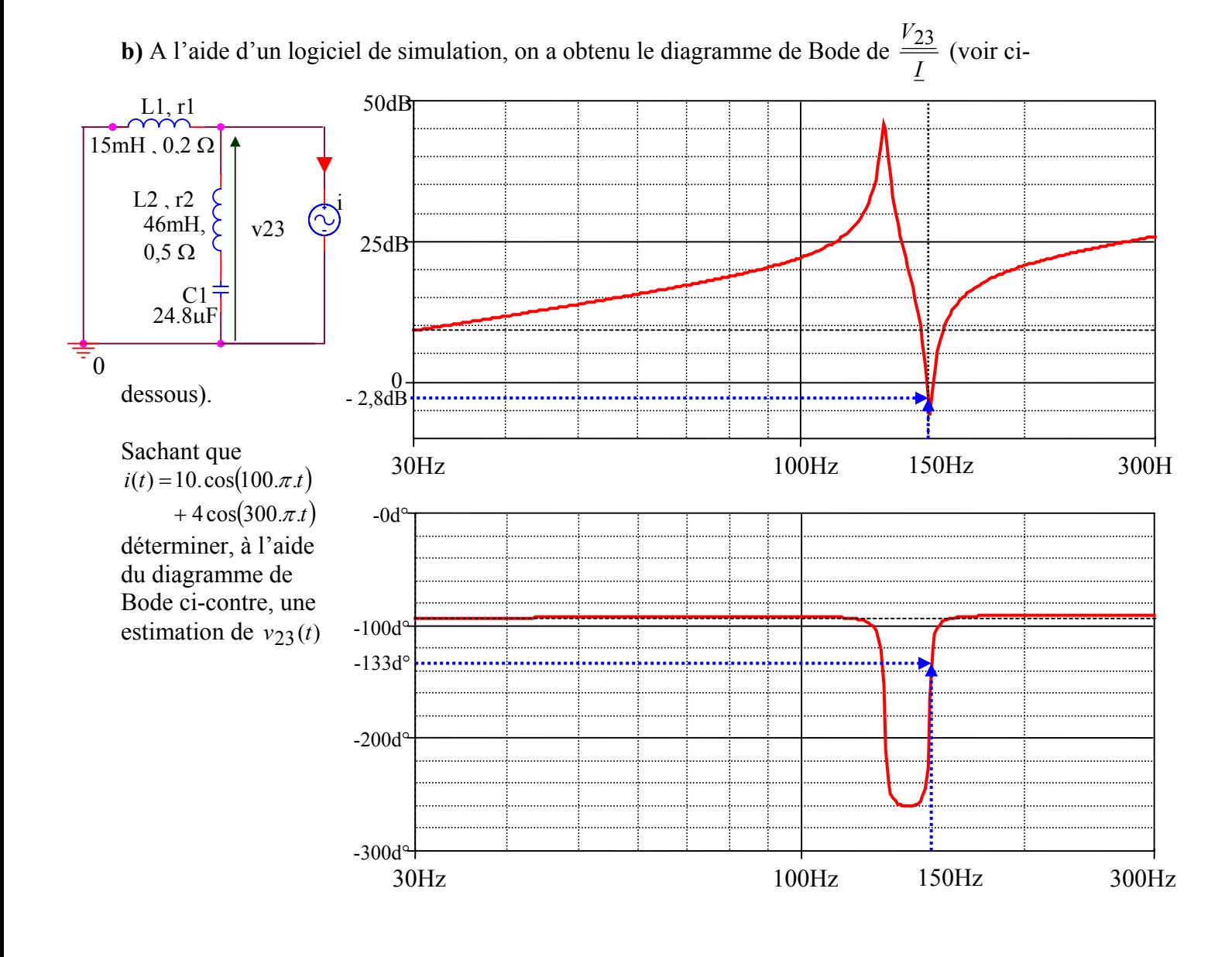

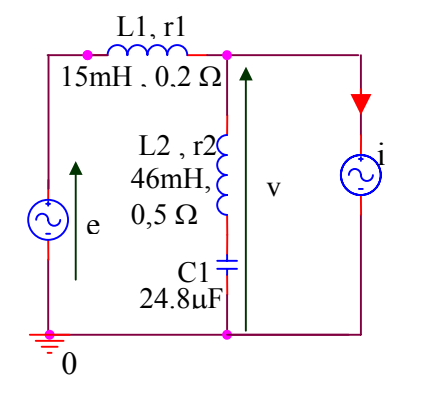

**c**) Sachant que  $e(t) = 100 \cdot \cos(100 \cdot \pi \cdot t)$ , que  $i(t) = 10 \cdot \cos(100 \cdot \pi \cdot t) + 4 \cos(300 \cdot \pi \cdot t),$ Déterminer, en utilisant les résultats de a) et b) une estimation de *v*(*t*)

# <span id="page-17-0"></span>**Chap 8. Exercice 6 : Fonction AC/DC d'un oscilloscope**

L'entrée de mesure d'un oscilloscope peut être modélisée par un dipôle constitué d'une résistance de 1 MΩ en parallèle avec un condensateur de quelques pico Farad (6).Dans la configuration cidessous, on peut négliger l'influence de ce condensateur et considérer que cette entrée se modélise par une résistance de 1 MΩ.

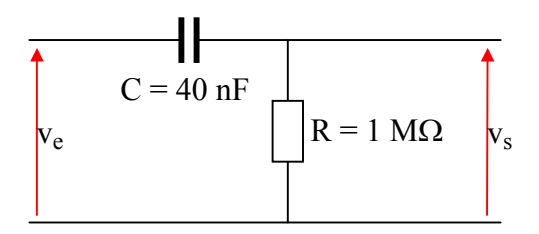

Lorsqu'on configure cette entrée en position « AC », un condensateur de 40 nF est ajouté en série avec celle-ci.

Avec cet oscilloscope, on veut mesurer une tension  $v_e(t) = V_{\text{max}} \cdot \cos(\omega t)$ , mais celui-ci ne « voit » alors que la tension  $v_s(t)$ . (voir ci-dessus)

Le réseau linéaire ci-dessus étant en régime alternatif sinusoïdal, on peut l'étudier en utilisant le calcul en complexe.

- **a**) Sachant que  $\Rightarrow \frac{1}{\sqrt{2}} = 25$  rad / s *RC*  $\Rightarrow \frac{1}{\sqrt{2}}$  = 25 *rad* / *s*, exprimer *e s V V* sous la forme  $\frac{f.a.0}{1 + i.b. \omega}$ ω  $1+j.b.$  $\alpha$ . *j b j a* + . (préciser les valeurs de
- « *a* » et de « *b* »)

**b)** Exprimer une approximation de *e s V V* si  $\omega \ll 25$  *rad* /*s* 

**c)** Exprimer une approximation de *e s V V* si  $\omega >> 25$  *rad* /*s* 

**d)** En déduire le diagramme asymptotique de Bode de *e s V V* (module et argument)

**e)** Dans quel domaine de pulsations peut-on considérer que  $V_s = V_e$  ?

**f)** Application :  $v_e(t) = 10 \cdot \cos(1000 \cdot t) + 5$ . Exprimer dans ce cas  $v_s(t)$ 

**g)** Conclure sur l'intérêt de la fonction « AC » d'un oscilloscope (7)

 $\overline{a}$ 

(7) L'autre position est la position « DC », l'entrée est alors directe, sans l'ajout d'un condensateur.

<sup>(6)</sup> pico =  $10^{-12}$ 

# <span id="page-18-0"></span>**Chap 8. Exercice 7 : Filtrage d'un capteur de vitesse**

Objectif : Introduire une notion importante en électronique : le filtrage.

Dans une chaîne de régulation de vitesse, un capteur de vitesse délivre une tension  $e_1(t)$ proportionnelle à la vitesse qu'il mesure. Mais, en raison de la technologie employée, cette tension est parasitée par une tension alternative sinusoïdale  $e_2(t)$  de fréquence élevée.

Le capteur se comporte donc comme une source de tension de valeur :  $e(t) = e_1(t) + e_2(t)$ La vitesse à mesurer varie lentement. Elle sera modélisée par exemple par une sinusoïde dont la pulsation varie de 0 à 5 rad/s.

L'objectif est de choisir un filtre RC de façon à extraire l'information utile  $e_1(t)$ .

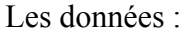

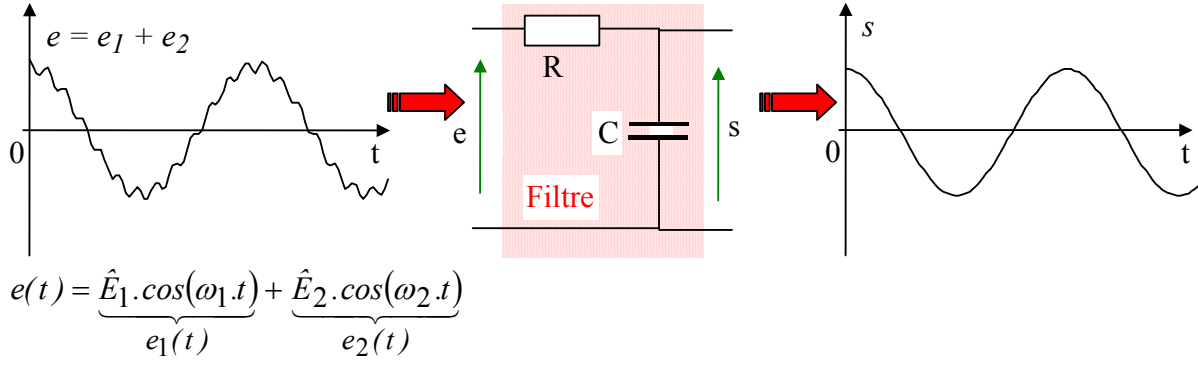

(avec  $0 < \omega_1 < 5$  *rad* / *s* et 1000 *rad* / *s*  $< \omega_2 < 2000$  *rad* / *s*)

**a)** Exprimer la fonction de transfert *E*  $\frac{S}{\overline{S}}$  du filtre RC ci-dessus sous la forme *o*  $\frac{E}{a+j}$ *S* ω  $+ j \frac{\omega}{\omega}$  $=-\frac{1}{2}$ 

**b**) Représenter dans le plan de Bode les diagrammes asymptotiques de  $20 \log_{10} \left| \frac{S}{F} \right|$ ⎠ ⎞  $\begin{bmatrix} \phantom{-} \end{bmatrix}$ ⎝  $\sqrt{}$  $20 \log_{10} \left( \frac{S}{E} \right)$  et de

 $\sqrt{ }$  $\left(\frac{\underline{S}}{\underline{E}}\right)$ ⎝  $\big($ *E*  $arg\left(\frac{S}{S}\right)$  (3 segments) (Graduer l'axe des pulsations en fonction de *R.C*  $\frac{1}{\sqrt{2}}$ ).

**c**) On a choisit  $R.C = 20$  *ms*.

Pour le cas particulier :  $e(t) = 20 \cdot \cos(5t) + 2 \cdot \cos(1000t)$ , estimer  $s(t)$  à partir du diagramme de Bode précédent.

**d**) Sachant que dans tous les cas,  $\hat{E}_1 \ge 10.\hat{E}_2$ ,  $0 < \omega_1 < 5$  *rad* / *s* et 1000 *rad*  $/s < \omega_2 < 2000$  *rad*  $/s$ , le montage proposé remplit-il l'objectif fixé?

# <span id="page-19-0"></span>**4 CE QUE J'AI RETENU DU CHAPITRE « REPRESENTATION GRAPHIQUE DU COMPORTEMENT FREQUENTIEL ; DIAGRAMME DE BODE ».**

• Les valeurs remarquables des  $log_{10}$  (voir § 2.1) doivent être connues par cœur. Suis-je capable de compléter le tableau suivant sans hésiter ?

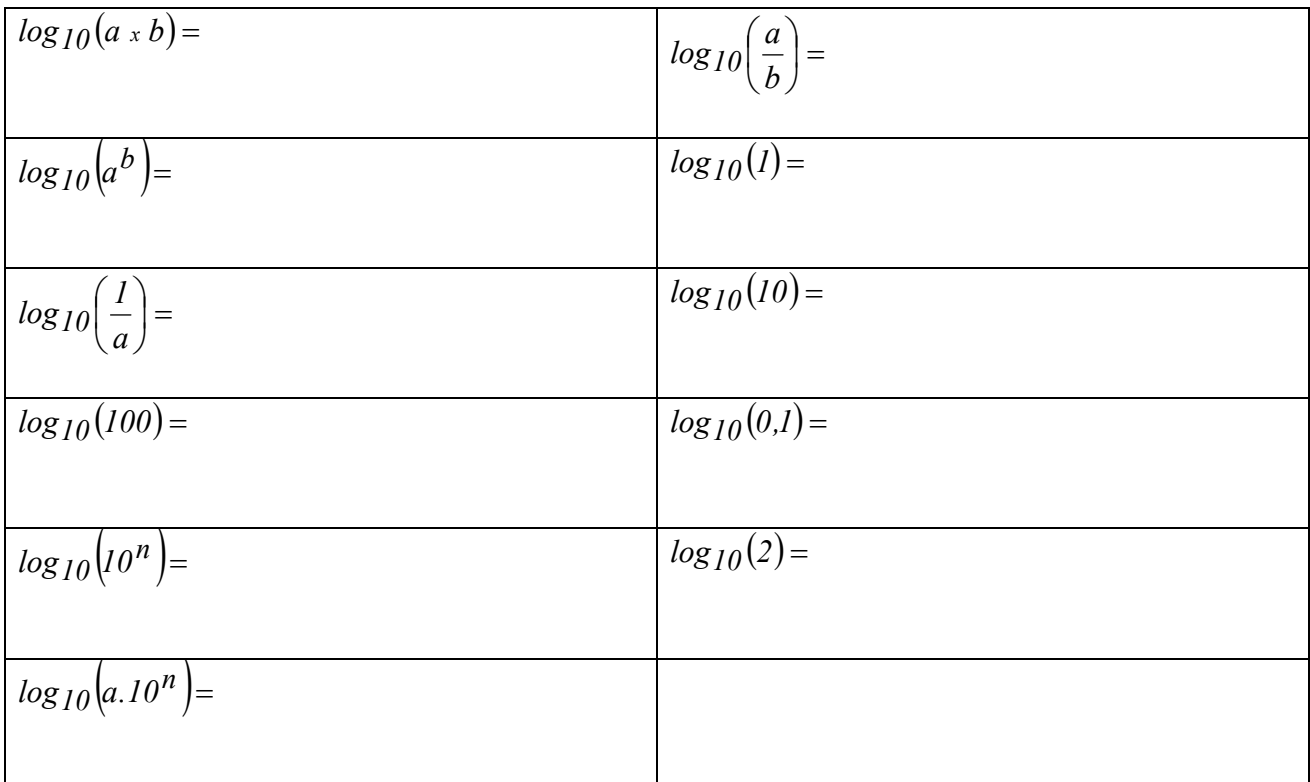

- Quels sont les paramètres utilisés sur les axes du plan de Bode ?
- Qu'est-ce qu'une décade ?
- Qu'est-ce qu'une octave ?
- Que me dit l'expression 20dB/décade ou l'expression 6dB/octave ?

• Comment détermine-t-on le diagramme asymptotique d'une expression complexe constituée de produit ou de rapports de fonctions élémentaires ?

• Représenter les diagrammes asymptotiques de type *o*  $j.\omega.\tau = \frac{j.\omega}{\omega}$  $\omega \tau = \frac{J \cdot \omega}{J}$ ; *o j. 1*  $j.\omega$ .  $rac{1}{\omega \tau} = \frac{1}{i \omega}$ ; ω

*o*  $1 + j\omega \tau = 1 + j\frac{\omega}{\omega}$ +  $j\omega \tau = 1 + j \frac{\omega}{\omega}$  et *o 1 j 1*  $1 + j\omega$ . *1* ω  $\frac{d}{dt} + j\omega \tau = \frac{1}{1+j\omega}$  (module puis argument)? *(retenir en particulier* 

*l'approximation de l'argument au voisinage de la pulsation de coupure) Ces diagrammes de Bode sont à connaître par cœur* 

# <span id="page-20-0"></span>**5 REPONSES AUX QUESTIONS DU COURS**

**Réponse 1:**<br> $log_{10}(a \times b) = log_{10}(a) + log_{10}(b)$  $log_{10}(a \times b) = log_{10}(a) + log_{10}(b)$   $log_{10}\left(\frac{a}{b}\right) = log_{10}(a) - log_{10}(b)$ ⎝  $\big($  $log_{10}(a^b) = b \cdot log_{10}(a)$   $log_{10}(1) = 0$  $log_{10}(a)$  $log_{10}\left(\frac{l}{a}\right) = -log_{10}$ ⎝  $\left(\frac{I}{I}\right) = -\log_{10}(a)$   $\log_{10}(10) = I$  $log_{10}(100) = 2$   $log_{10}(0,1) = -1$  $log_{10}(10^n) = n$  *log*<sub>10</sub>(2) = 0,3  $log_{10}(a.10^n) = log_{10}(a) + n$ *Retour* **Réponse 2:** 

<span id="page-20-1"></span>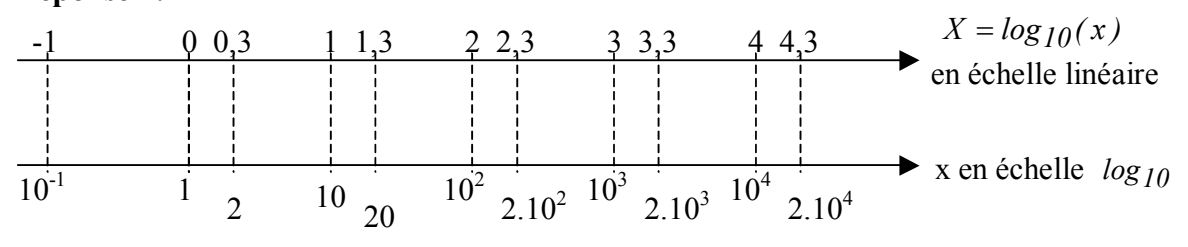

**Réponse 3:**  
\n
$$
\underbrace{20.log_{10}(\underline{A})}_{y} = 20.log_{10}(\omega.\tau) = \underbrace{20.log_{10}(\omega)}_{a} + \underbrace{20.log_{10}(\tau)}_{b}
$$

<span id="page-21-0"></span>C'est l'équation d'une droite :  $y = a \cdot X + b$  de coefficient directeur : 20.

Donc lorsque « X » progresse de 1 unité,  $20 \log_{10} (\underline{A})$  progresse de 20 *dB*. Donc lorsque  $\omega$  est multiplié par 10,  $20 \log_{10}(\underline{A})$  progresse de 20 *dB*. Lorsque  $\omega$  est multiplié par 2,  $20 \log_{10}(\underline{A})$ progresse de  $20.log_{10}(2) = 20.0, 3 = 6 dB$ .

On dit que la pente de la droite est de *20 dB / décade* ou de *6 dB / octave*.

$$
arg(\underline{A}) = arg(j\omega.\tau) = \frac{\pi}{2}
$$

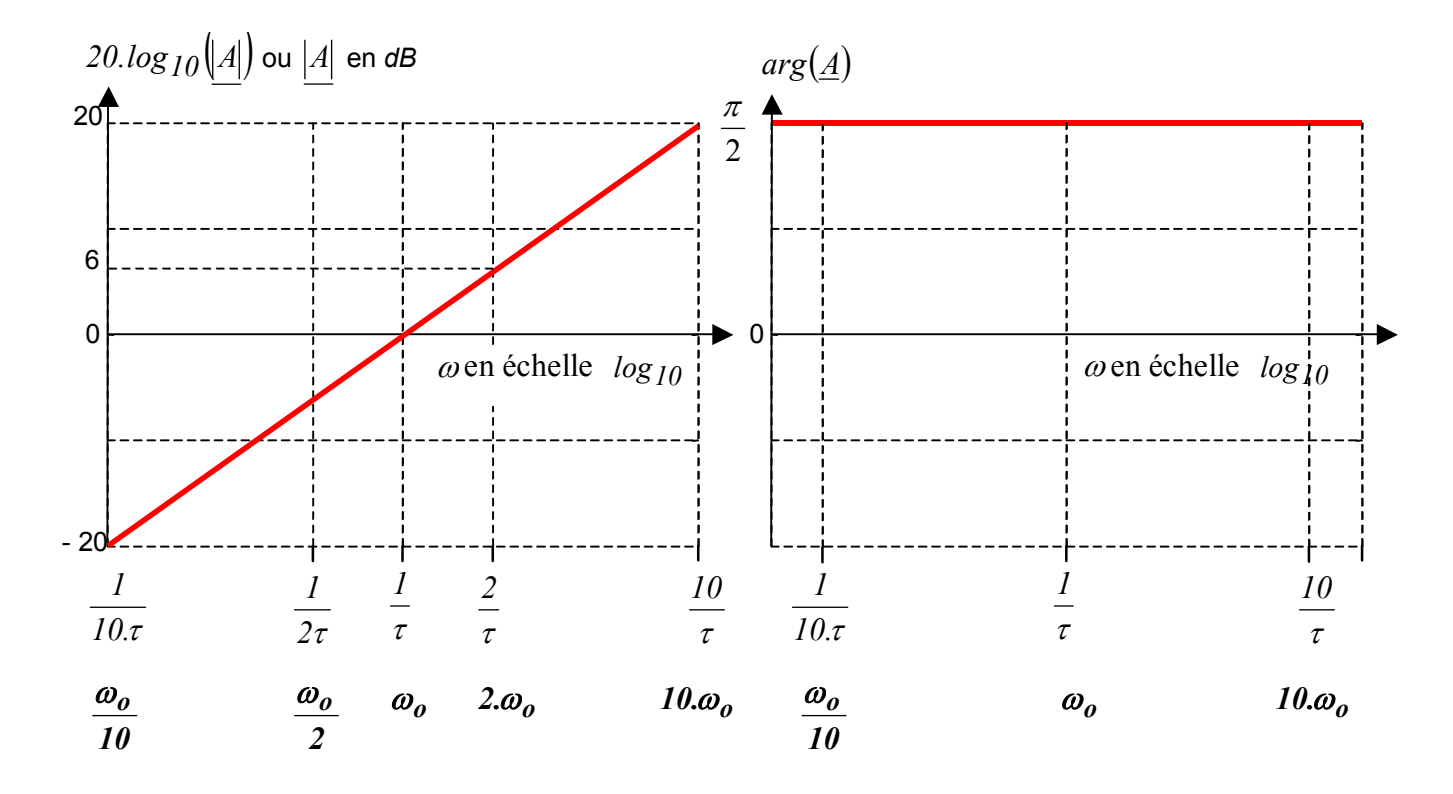

**Réponse 4:**  
\n
$$
\underbrace{20.log_{10}(\underline{A})}_{y} = -20.log_{10}(\omega.\tau) = -20.log_{10}(\omega) - 20.log_{10}(\tau)
$$
\n
$$
\underbrace{20.log_{10}(\tau)}_{y}
$$

<span id="page-22-0"></span>C'est l'équation d'une droite :  $y = a \cdot X + b$  de coefficient directeur : - 20.

Donc lorsque « X » progresse de 1 unité,  $20 \log_{10}(\underline{A})$  diminue de 20 *dB*. Donc lorsque  $\omega$  est multiplié par 10,  $20 \log_{10} (\underline{A})$  diminue de 20 *dB*. Lorsque  $\omega$  est multiplié par 2,  $20 \log_{10} (\underline{A})$ diminue de  $20.log_{10}(2) = 20.0, 3 = 6$  *dB*.

On dit que la pente de la droite est de - *20 dB / décade* ou de - *6 dB / octave*.

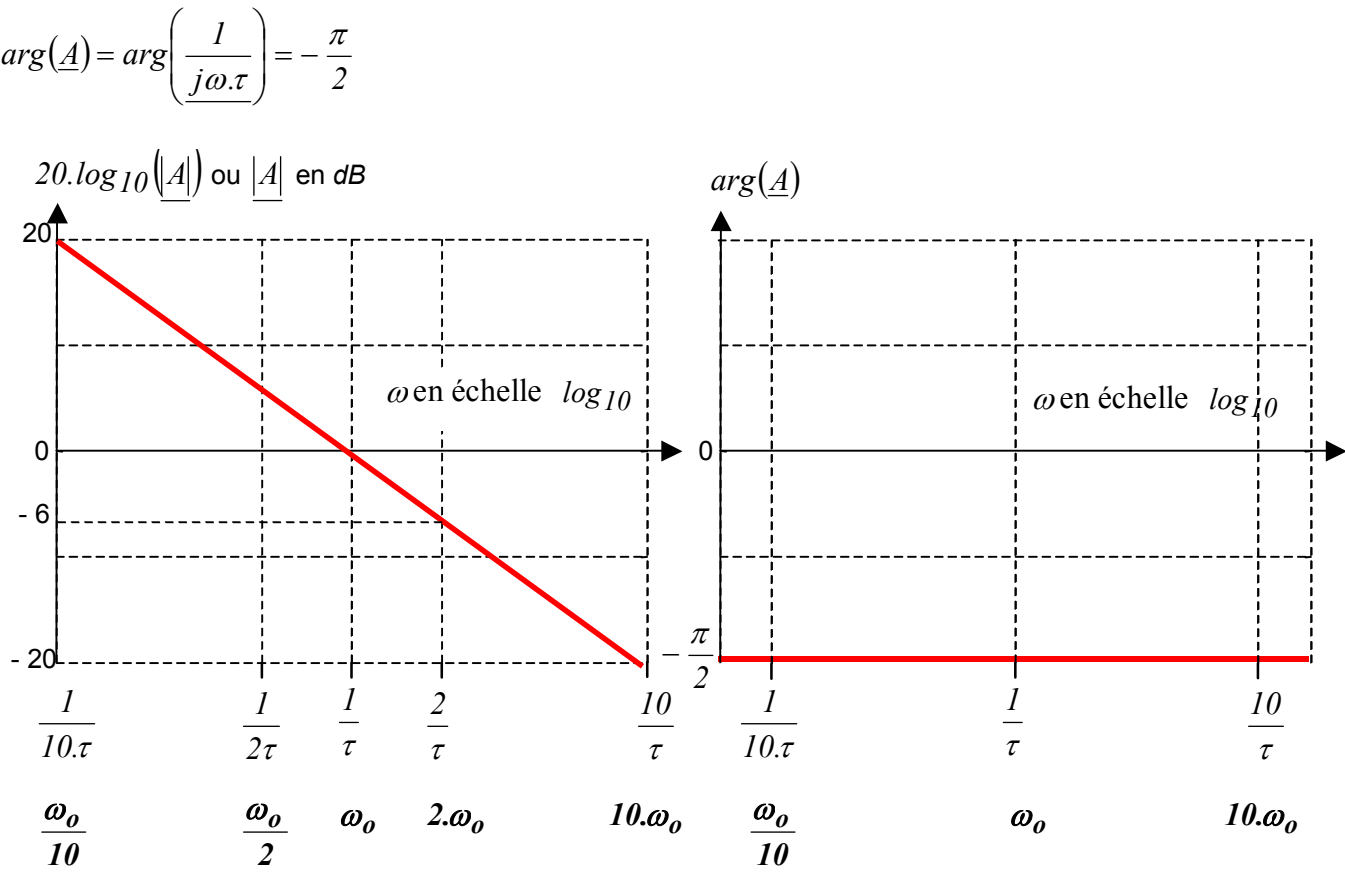

#### <span id="page-23-0"></span>**Réponse 5:**

- $\triangleright$  Si ω → 0, la partie imaginaire de <u>A</u> = 1 + *jω*.*τ* est négligeable devant sa partie réelle.  $\Rightarrow$   $A_{dB} \rightarrow 20. \log_{10}(|A|) = 20. \log_{10}(|A|) = 0$  .  $arg(A) = arg(I) = 0$
- $\triangleright$  Si ω → ∞, la partie réelle de  $A = I + jω$ .  $τ$  est négligeable devant sa partie imaginaire.  $(|\underline{A}|) = 20 \cdot \log_{10}(|\underline{j\omega.\tau}|) = 20 \cdot \log_{10}(\omega.\tau) = 20 \cdot \log_{10}(\omega) + 20 \cdot \log_{10}(\tau)$ *10*  $\Rightarrow$   $A_{dB} \rightarrow 20.log_{10}(\underline{A}) = 20.log_{10}(\underline{j\omega}.\tau) = 20.log_{10}(\omega.\tau) = 20.log_{10}(\omega) + 20.log_{10}(\tau)$ .

$$
f = 20.0810(60) + 20.08
$$

C'est une droite de pente : *20 dB / décade* ou de *6 dB / octave.*  Cette droite coupe l'axe des abscisses pour  $\omega = \frac{l}{\epsilon} = \omega_o$  $\omega = \frac{1}{\tau} = \omega_o$ .

# $arg(\underline{A}) = arg(j\omega.\tau) = \frac{\pi}{2}$

$$
\triangleright \quad \omega = \frac{1}{10 \cdot \tau} = \frac{\omega_0}{10} \Rightarrow \begin{cases} |A|_{dB} = 0.043 \, dB \\ arg(\underline{A}) = 5.7^\circ \end{cases} \quad ; \ \omega = \frac{1}{2 \cdot \tau} = \frac{\omega_0}{2} \Rightarrow \begin{cases} |A|_{dB} = 0.97 \, dB \\ arg(\underline{A}) = 26.57^\circ \end{cases} ;
$$

$$
\omega = \frac{1}{\tau} \Longrightarrow \begin{cases} |A|_{dB} = 3 \ dB \\ arg(\underline{A}) = 45^{\circ} \end{cases}
$$

$$
\omega = \frac{2}{\tau} = 2.\omega_o \implies \begin{cases} |A|_{dB} = 7 \ dB \\ arg(\underline{A}) = 63^\circ \end{cases}; \quad \omega = \frac{10}{\tau} = 10.\omega_o \implies \begin{cases} |A|_{dB} = 20,04 \ dB \\ arg(\underline{A}) = 84,3^\circ \end{cases}
$$

(Ces valeurs ne sont pas à retenir).

 $\triangleright$  La valeur  $\omega_0 = \frac{1}{\tau}$  $\omega_o = \frac{1}{2}$  est appelée « **pulsation de coupure** ».

¾ Voici le diagramme exact (obtenu par calcul informatique) comparé au diagramme asymptotique de  $A_{dB}$ ;

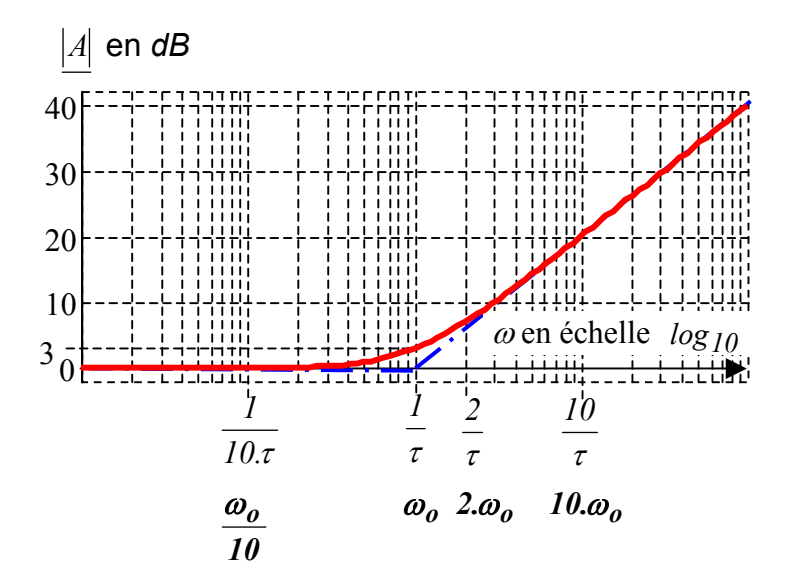

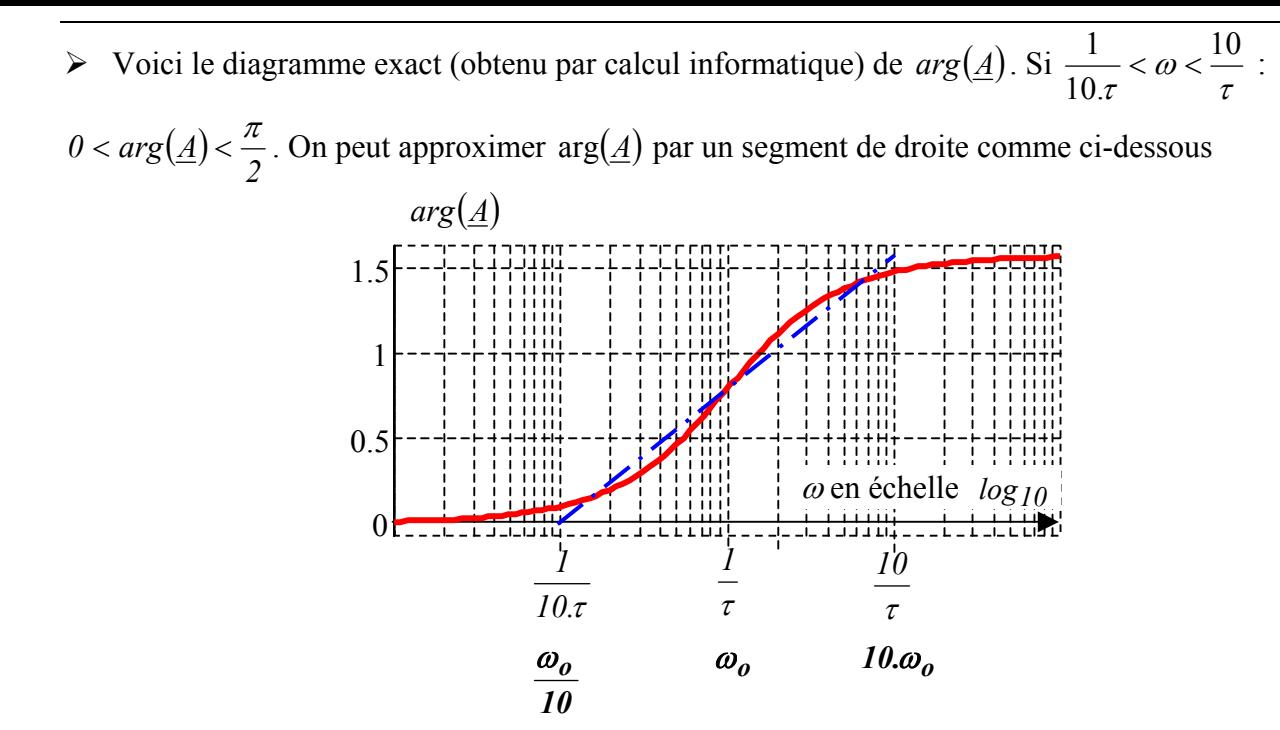

La représentation *asymptotique* du diagramme de Bode de *o*  $\underline{A} = I + j\omega.\tau = I + j\omega.\frac{\omega}{\omega_{0}}$  cidessous est à connaître par cœur.

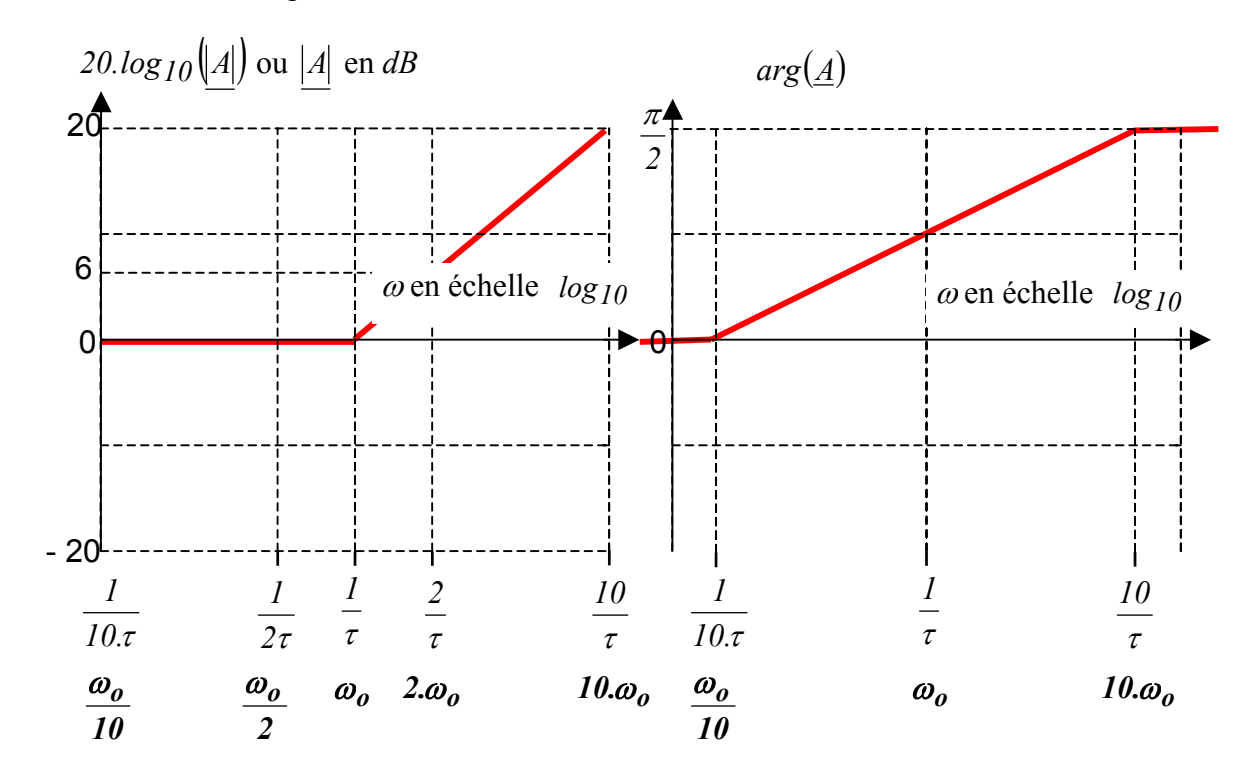

#### **Réponse 6:**

¾ Si <sup>ω</sup> → *0* , la partie imaginaire de  $1 + j\omega \cdot \tau$  $\underline{A} = \frac{I}{I + j\omega \tau}$  est négligeable devant sa partie réelle.

$$
\Rightarrow A_{dB} \rightarrow 20 \cdot \log_{10}(|\underline{A}|) = 20 \cdot \log_{10}(|\underline{I}|) = 0 \; ; \; arg(\underline{A}) = arg(\frac{I}{I}) = 0
$$

¾ Si <sup>ω</sup> → ∞ , la partie réelle de *1* + *j*ω*.*τ est négligeable devant sa partie imaginaire.

$$
\Rightarrow A_{dB} \rightarrow 20 \cdot \log_{10}(\underline{A}) = 20 \cdot \log_{10}(\left|\frac{1}{j\omega \cdot \tau}\right|) = -20 \cdot \log_{10}(\omega \cdot \tau) = -\frac{20 \cdot \log_{10}(\omega)}{\alpha} - \frac{20 \cdot \log_{10}(\tau)}{b}.
$$

C'est une droite de pente - *20 dB / décade* ou de - *6 dB / octave*. Cette droite coupe l'axe des abscisses à la pulsation de coupure  $\omega = \frac{1}{\tau}$ ω  $=\frac{1}{\tau}$ ;  $arg(\underline{A}) = arg(\frac{1}{j\omega.\tau}) = -\frac{\pi}{2}$ ⎠ ⎞  $\overline{\phantom{a}}$ ⎝  $= arg($ 

$$
\triangleright
$$
 Par calcul, on peut obtenir quelques points remarquables du diagramme de Bode exact :  
\n
$$
\omega = \frac{\omega_o}{10} = \frac{1}{10 \cdot \tau} \Rightarrow \begin{cases} |A|_{dB} = -0.043 \, dB \\ arg(\underline{A}) = -5.7^\circ \end{cases}; \quad \omega = \frac{\omega_o}{2} = \frac{1}{2 \cdot \tau} \Rightarrow \begin{cases} |A|_{dB} = -0.97 \, dB \\ arg(\underline{A}) = -26.57^\circ \end{cases};
$$
  
\n
$$
\omega = \omega_o = \frac{1}{\tau} \Rightarrow \begin{cases} |A|_{dB} = -3 \, dB \\ arg(\underline{A}) = -45^\circ \end{cases}
$$

$$
\omega = 2.\omega_o = \frac{2}{\tau} \Rightarrow \begin{cases} |A|_{dB} = -7 \ dB \\ arg(\underline{A}) = -63^\circ \end{cases}; \quad \omega = 10.\omega_o = \frac{10}{\tau} \Rightarrow \begin{cases} |A|_{dB} = -20.04 \ dB \\ arg(\underline{A}) = -84.3^\circ \end{cases}
$$

(Ces valeurs ne sont pas à retenir).

¾ Voici le diagramme exact (obtenu par calcul informatique) comparé au diagramme asymptotique de  $A_{dB}$ ;

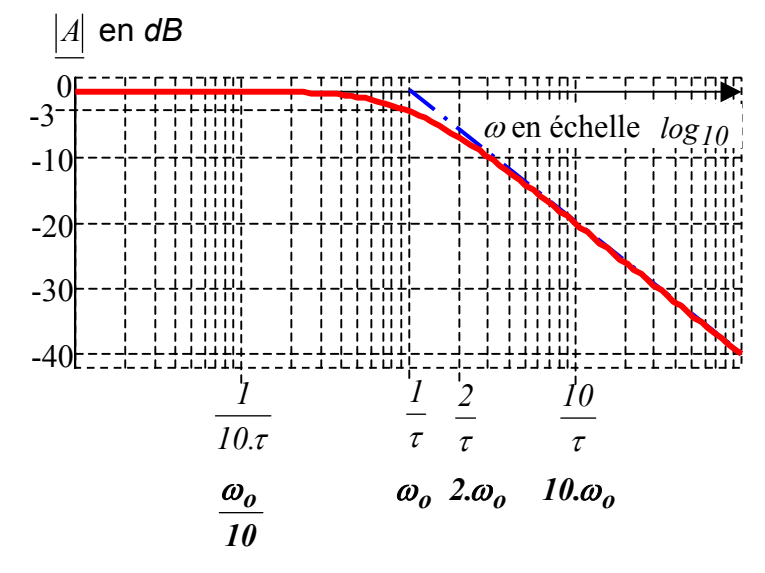

Eq x pulsation de coupure à –3dB » est obtenue dans le cas pour  $\omega_0 = \frac{1}{\tau}$  $\omega_o = \frac{I}{I}$ 

 $\triangleright$  Voici le diagramme exact (obtenu par calcul informatique) de *arg*(<u>*A*</u>). Si  $\frac{1}{10\pi} < \omega < \frac{1}{\tau}$ ω τ 10 10.  $\frac{1}{\gamma} < \omega < \frac{10}{\gamma}$ :

 $-\frac{\pi}{2}$  <  $arg(\underline{A})$  < 0. On peut approximer  $arg(\underline{A})$  par un segment de droite comme ci-dessous

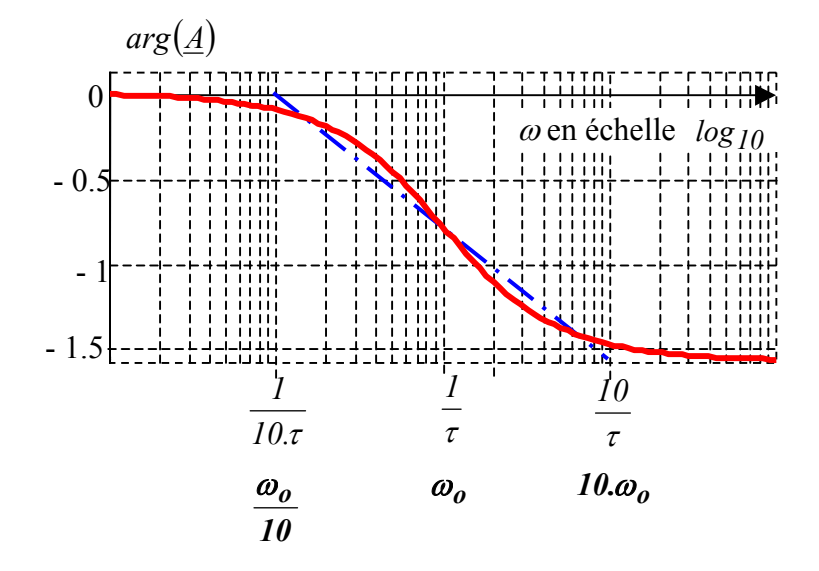

La représentation *asymptotique* du diagramme de Bode de *o 1 j 1*  $1 + j\omega$ .  $\underline{A} = \frac{I}{I}$ ω  $=\frac{1}{1+j\omega \tau}=\frac{1}{1+j\omega}$  ci-dessous est

à connaître par cœur.

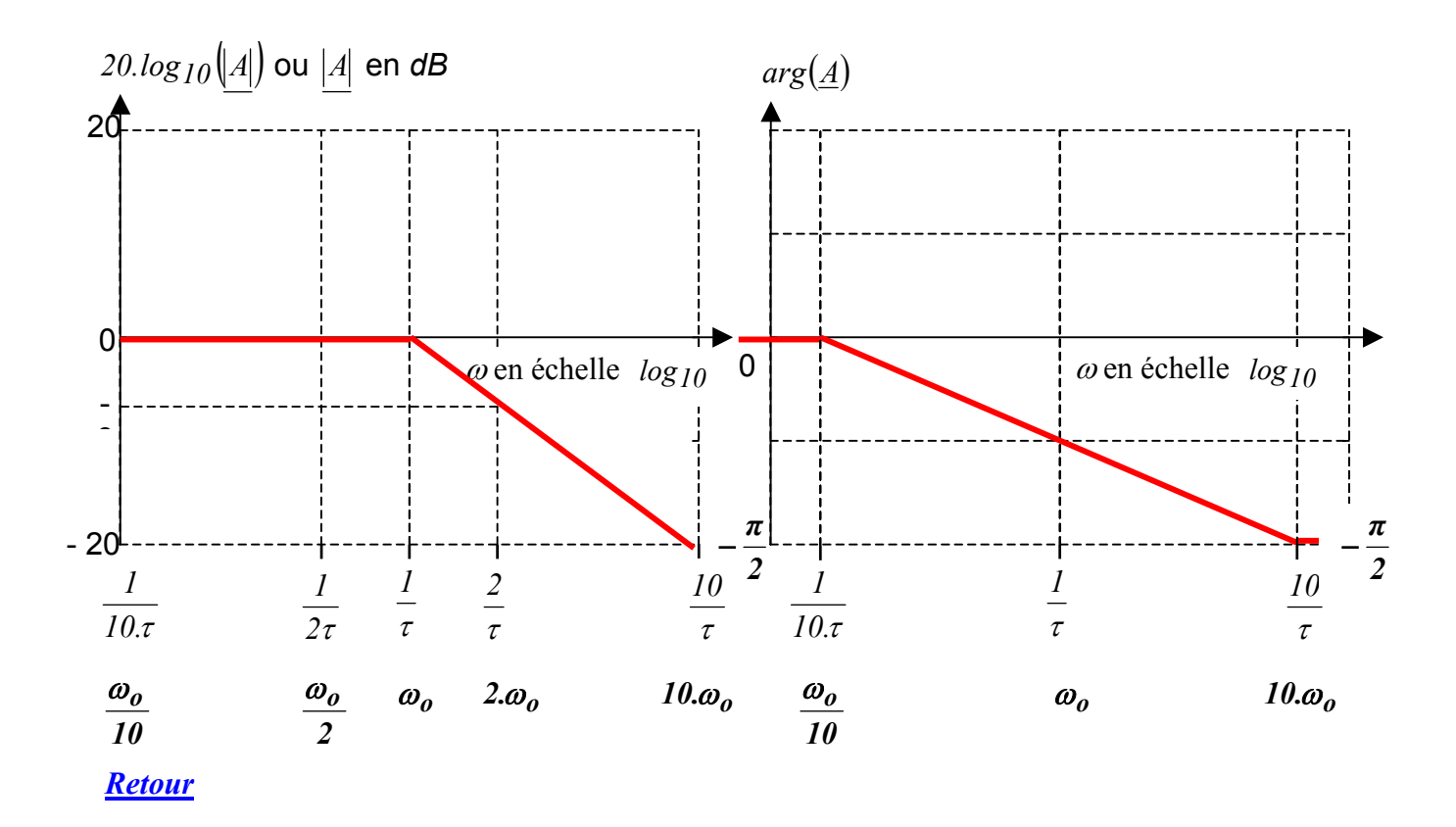